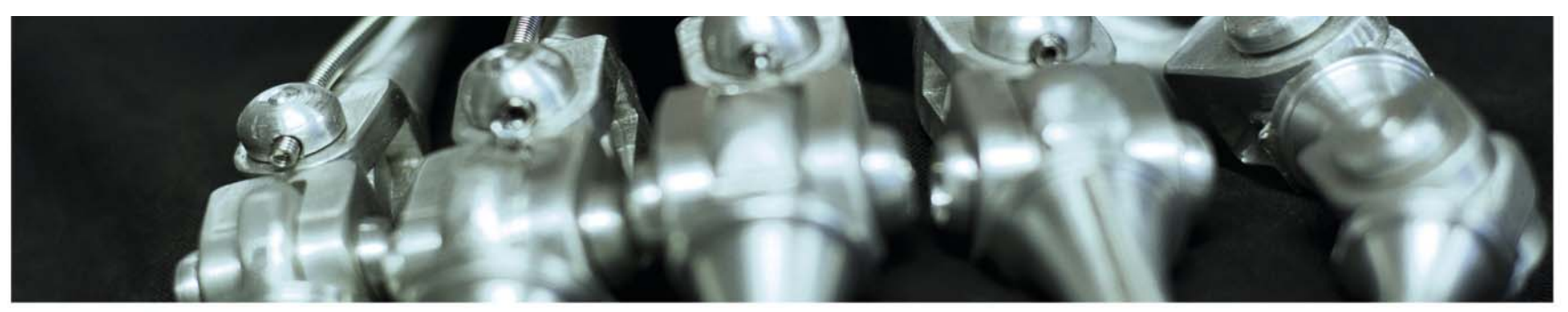

**INF 5860 Machine learning for image classification** Lecture 6 : Introduction to neural nets Anne Solberg February 25, 2017

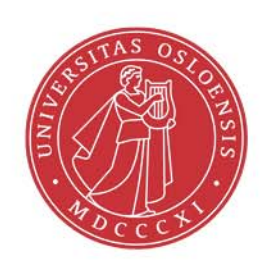

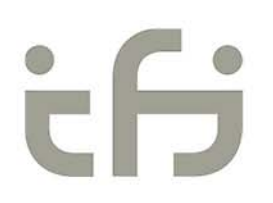

## **Reading material**

- Reading material:
	- http://cs231n.github.io/neural-networks-1/
	- http://cs231n.github.io/neural-networks-2/
	- http://cs231n.github.io/optimization-2/ Youtube: CS 231n: Lectures 4-6 covers the next 3 lectures
	- Deep learning Chapter 6.1-6.5

# **Today**

- The concept of feed-forward neural nets
- Capacity of traditional feed-forward nets
- Forward propagation from input to output class labels
- Cost functions for neural net classification
- Net architecture
- Introduction to learning using backpropagation (as far as time permits)
- – Backpropagation in detail next week. 25.2.2017 INF 5860 4

## **Feed-forward neural nets**

- • The focus today is a feed-forward neural net with few hidden layers.
- Input will be the image pixel values
	- Or features like SIFT, orientation histograms etc.
- $\bullet$  The net will play the role of a classifier that maps the input data through some hidden layers to a score for each class.

For a network with 2 layers, the score would be s=f(W2\*f(W1\*x))

- f is a non-linear function called activation function
- $\bullet$  Later, we will see *recurrent* networks that feeds the output back to itself.

**UIO: Department of Informatics** University of Oslo

### **Non-linear data example**

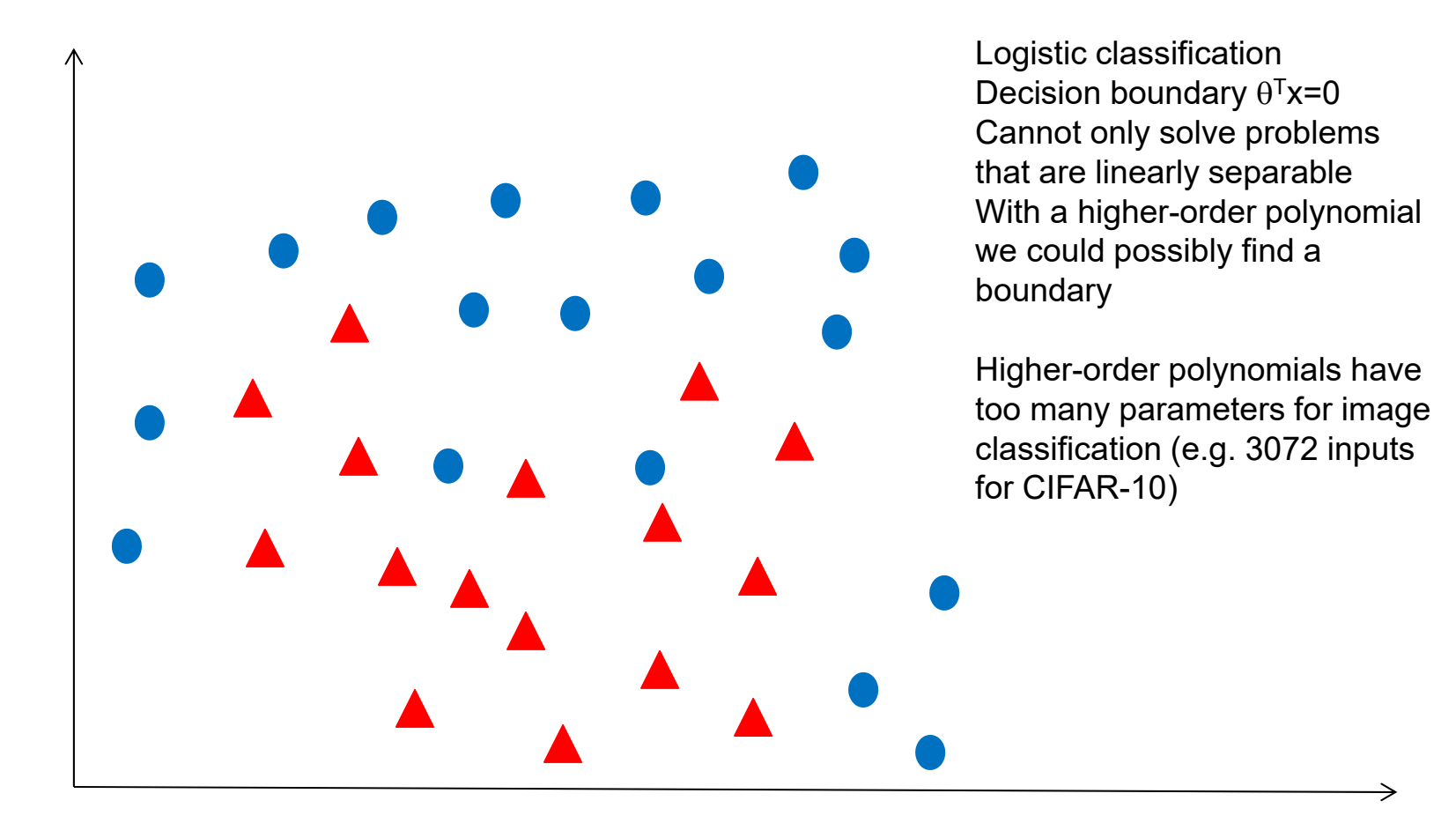

### **Two-layer net**

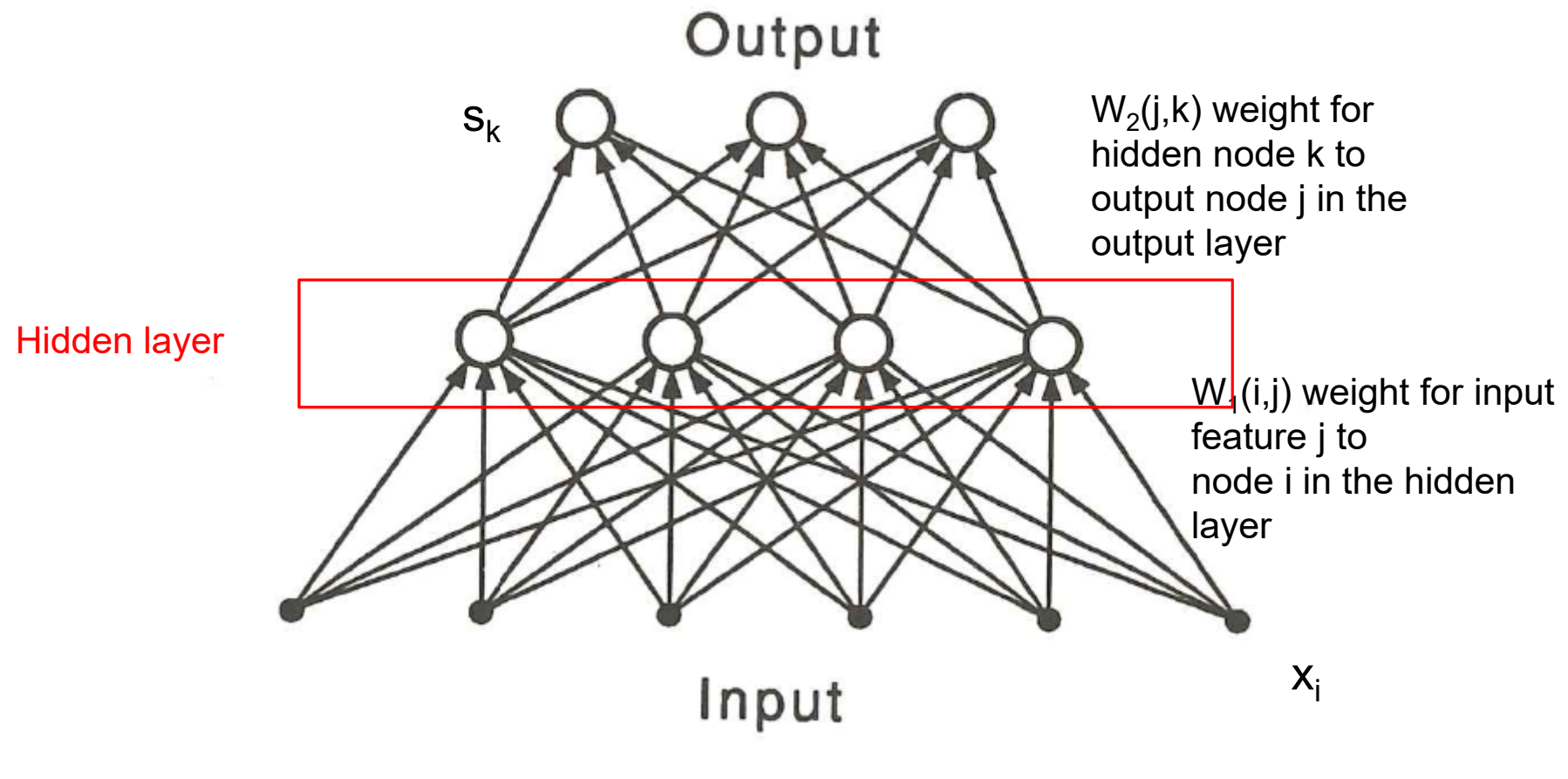

## **Two-layer net for image classification**

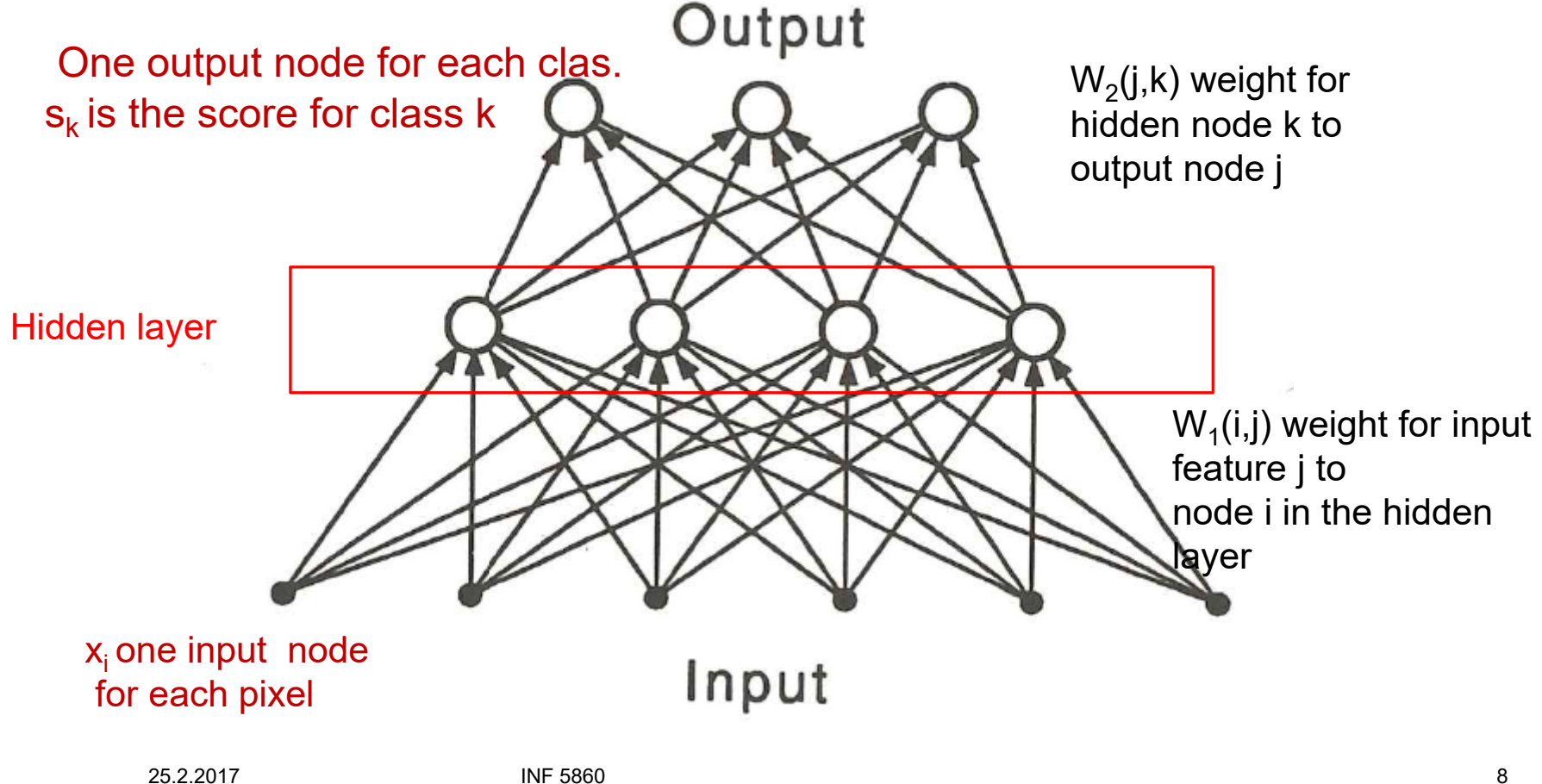

- $\bullet$  This architecture with some hidden layers and fully forward connected layers is also called a multilayer perceptron.
- $\bullet$  Fully connected: each node in layer i-1 is connected to each node in layer i.
- $\,$  x $_{\rm i}$  is still a 1D vector of pixel values (e.g. 3072x1 for CIFAR-10)
- • This network does not use any information about which pixel is a neighbor of which pixel, or any spatial features relating neighboring pixel values.
	- A Convolutional neural net will include this information and perfor m much better for image classification purposes.
- We can add as many hidden layers as we want, and the number of nodes in a hidden layer is a parameter we set.

# **Modelling one neuron**

- $\bullet$  One node in the network is inspired by a neuron in the brain.
- $\bullet$  It received inputs from its dendrites and produce outputs along a single axon.
- We have about 86 billion neurons of different types.
- $\bullet$  Neurons are connected by synaptic junctions or synapses.
- $\bullet$  A cell will fire (send a pulse) if its potential reach <sup>a</sup> certain level. The frequency of firing carries information.
	- In mathematics this is modelled using activation function f.
- The weights that connect neurons are learnable.

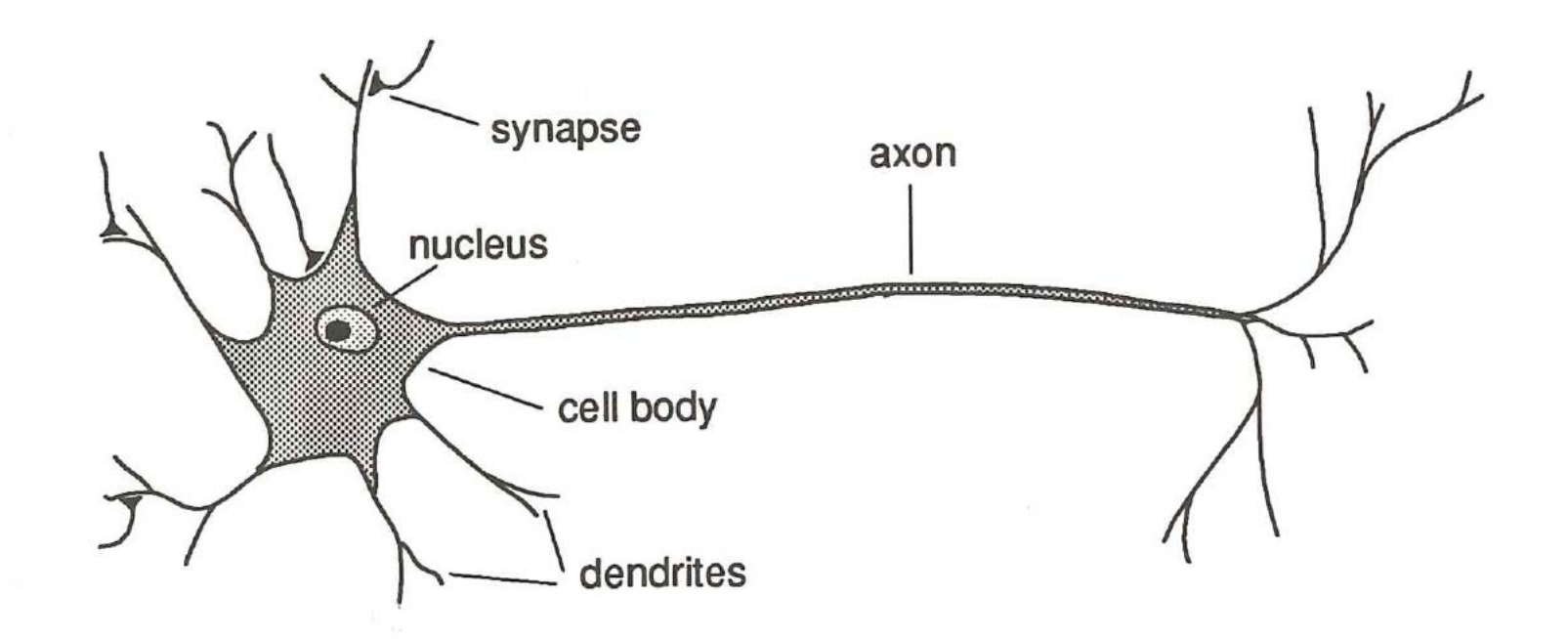

### **McColloch-Pitt's mathematical neuron model**

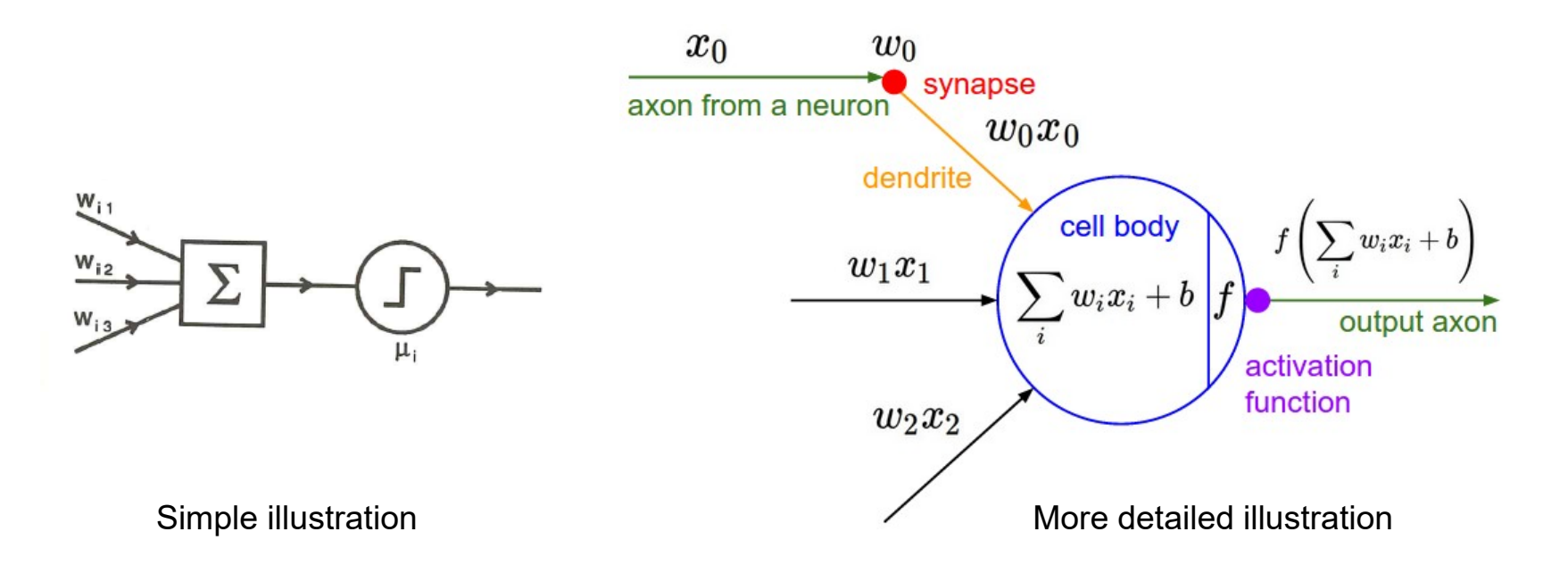

#### McColloch and Pitts (1943) modelled this as a binary threshold unit

25.2.2017 INF 5860 12

### **Pseudo-code for forward progatating a single neuron**

```
class Neuron(object):
```
#

```
def forward(inputs):
```

```
#assume inputs and weights are 1D arrays
```

```
cell sum = np.sum(input*self.weights)+self.bias
```
firing\_rate =  $1(1.0+mathover{mark}.exp(-cell\_sum))$  # Sigmoid activation return

> Other activation functions can be better, like RELU

Note: not an accurate actual model for a human neuron, see http://www.sciencedirect.com/science/article/pii/S0959438814000130

### **Topic for a later lecture: which activation function to choose**

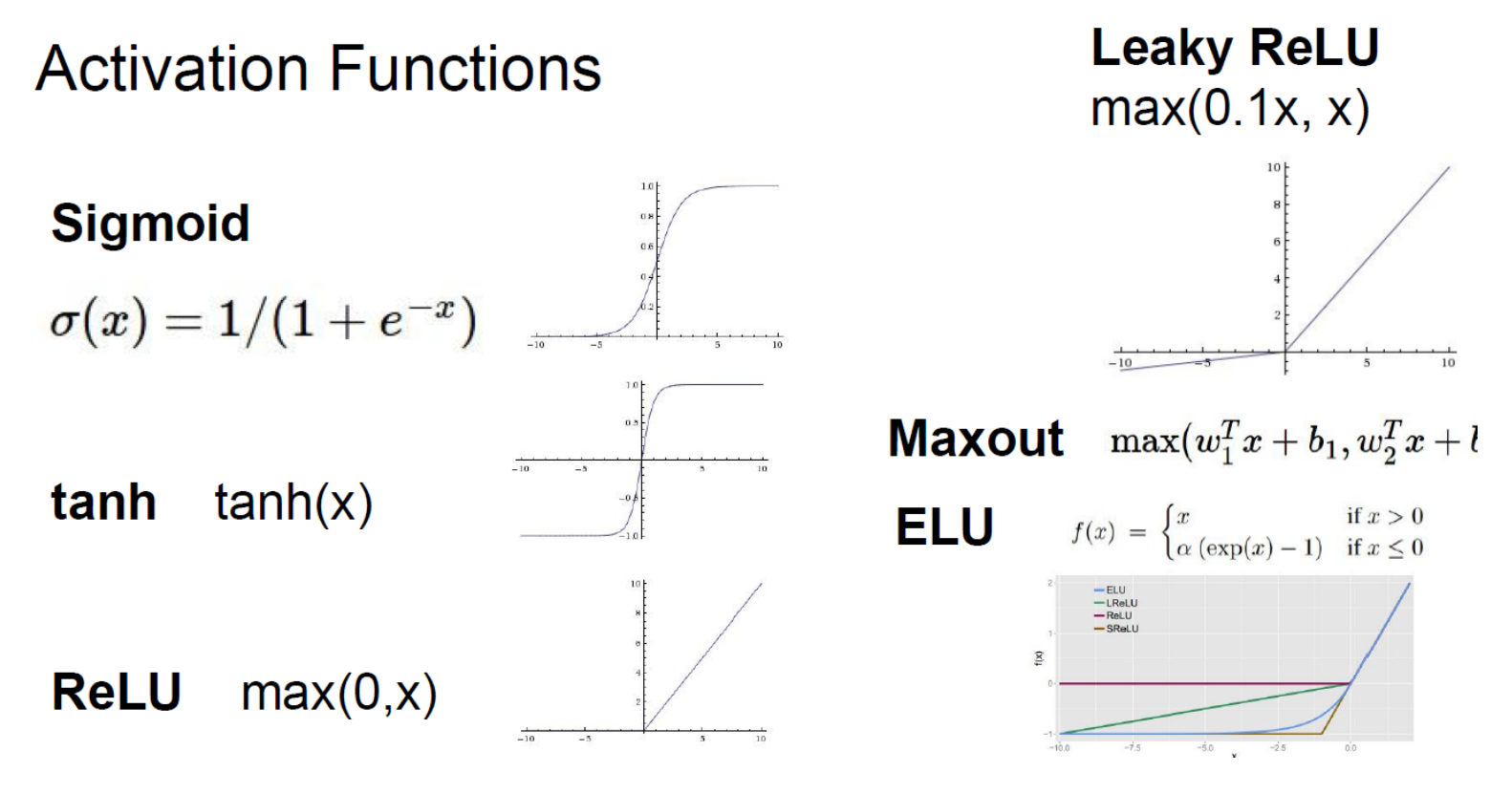

## **Architecture for a feed-forward net**

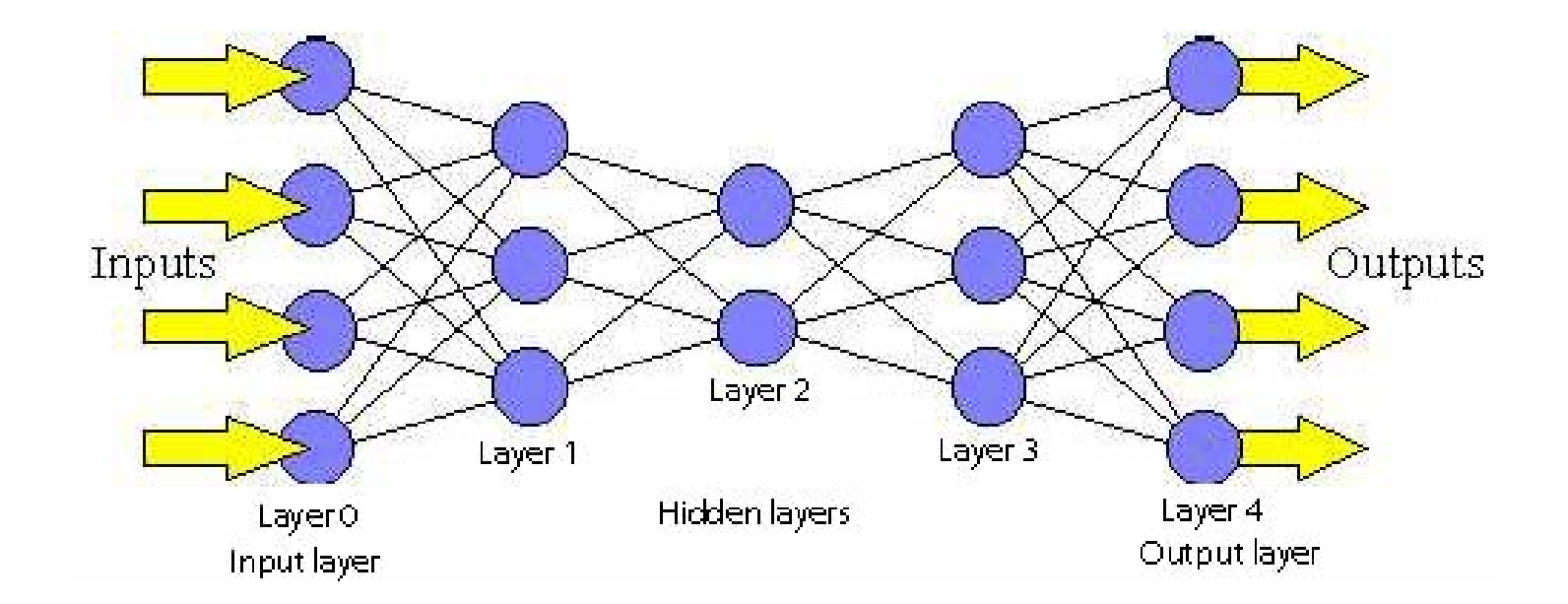

#### 4-layered net input layer not counted

25.2.2017 INF 5860 15

### **One neuron as a binary logistic classifier**

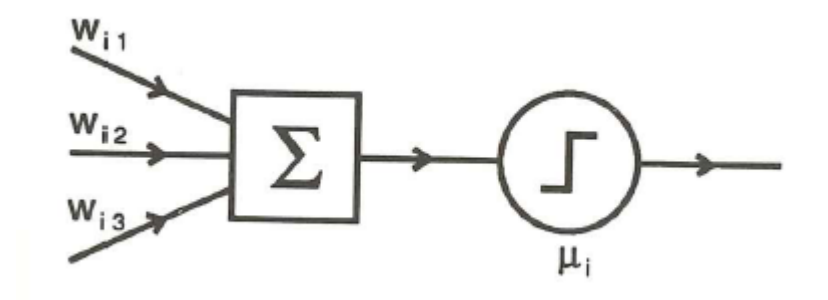

 $P(y_i = 0 | x_i, w) = 1 - P(y_i = 1 | x_i, w)$  $(\sum w_i x_i + b)$  can be interpreted as a probability of class1  $P(y_i = 1 | x_i, w)$ , and  $(z) = 1/(1 + e^{-x})$  is the sigmoid function  $z = 1/(1+e^{-t})$ *i* $\sigma(z) = 1/(1+e^{-x})$  $\sigma$ 

**UIO: Department of Informatics** University of Oslo

## **2-layer net , 3 pixels, with notation**

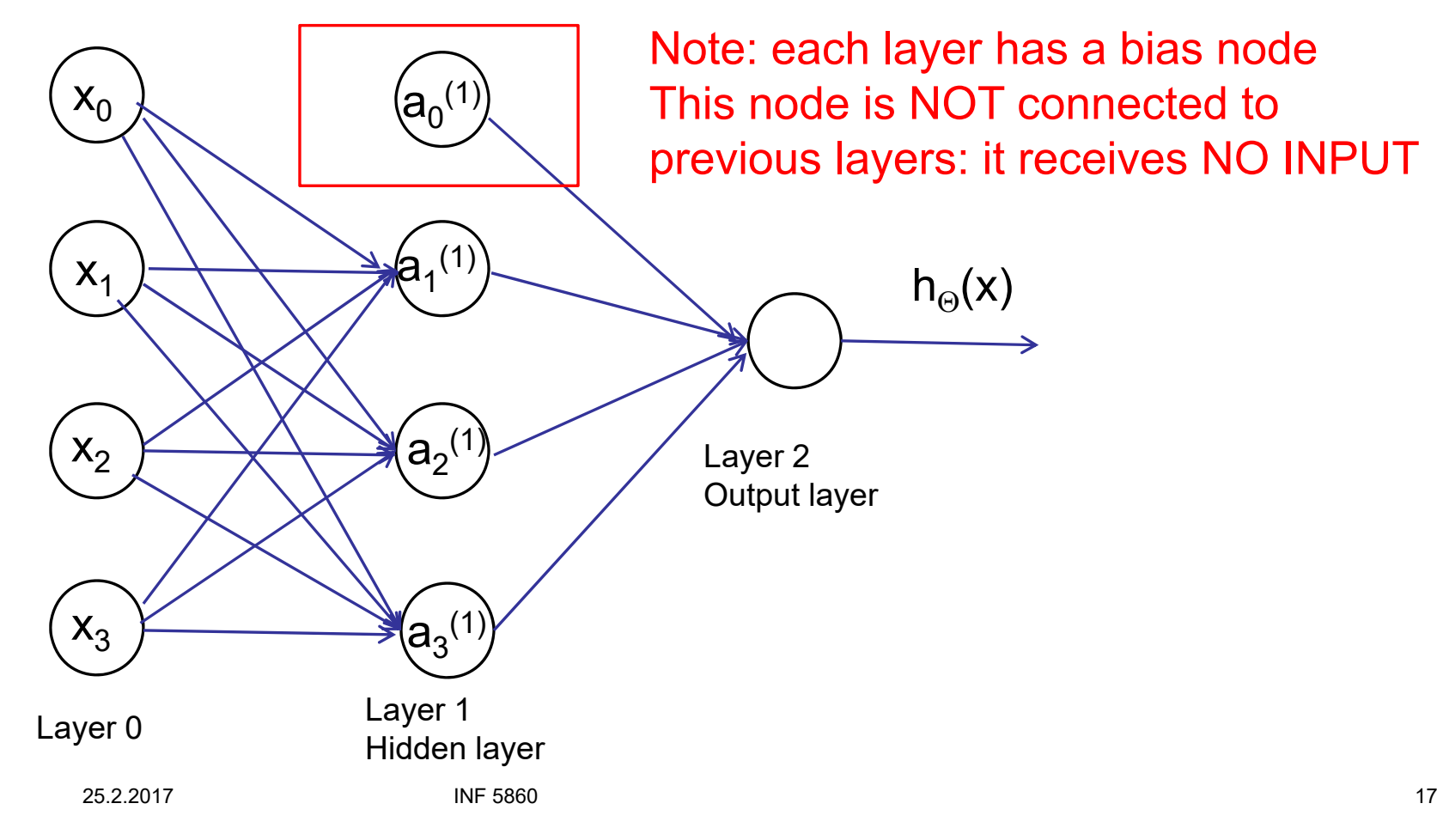

## **Notation**

 $a_1^{(1)} = g\left(\Theta_{10}^{(1)}x_0 + \Theta_{11}^{(1)}x_1 + \Theta_{12}^{(1)}x_2 + \Theta_{13}^{(1)}x_3\right)$  $a_2^{(1)} = g\left(\Theta_{20}^{(1)}x_0 + \Theta_{21}^{(1)}x_1 + \Theta_{22}^{(1)}x_2 + \Theta_{23}^{(1)}x_3\right)$  $a_3^{(1)} = g \Big( \Theta_{30}^{(1)} x_0 + \Theta_{31}^{(1)} x_1 + \Theta_{32}^{(1)} x_2 + \Theta_{33}^{(1)} x_3 \Big)$  $g(x) = a_1^{(2)} = g\left(\Theta_{10}^{(2)}a_0^{(2)} + \Theta_{11}^{(2)}a_1^{(2)} + \Theta_{12}^{(2)}a_2^{(2)} + \Theta_{13}^{(2)}a_3^{(2)}\right)$  $s_{j-1}$  nodes in layer j-1,  $s_j$  nodes in layer j:  $\Theta^{(J)}$  has size  $s_j \times (s_{j-1} + 1)$  $\Theta^{(j)}$  has dimension (nodes in layer (j))  $\times$  (nodes in layer (j-1) + 1)  $\Theta^{(j)}$  - matrix of weights controlling function mapping from layer j to j+1  $a_i^{(j)}$  - activation of unit *i* and layer *j* 3 (2) 13(2) 2(2) 12(2) 1(2) 11(2) 0(2) 10(2)  $h_{\Theta}(x) = a_1^{(2)} = g \big(\Theta_{10}^{(2)} a_0^{(2)} + \Theta_{11}^{(2)} a_1^{(2)} + \Theta_{12}^{(2)} a_2^{(2)} + \Theta_{13}^{(2)} a_1^{(2)}\big)$ (1) 2  $\sim$  33 (1)  $1 + 32$ (1)  $_{0}$   $\sim$  31 (1) 30(1)  $g_3^{(1)} = g(\Theta_{30}^{(1)}\mathbf{X}_0 + \Theta_{31}^{(1)}\mathbf{X}_1 + \Theta_{32}^{(1)}\mathbf{X}_2 + \Theta_{33}^{(2)}\mathbf{X}_3)$ (1) 2  $\sim$  23 (1)  $1^{1}$  22 (1)  $_{0}$   $\sim$  21 (1) 20(1)  $Q_2^{(1)} = g \left( \Theta_{20}^{(1)} \mathbf{X}_0 + \Theta_{21}^{(1)} \mathbf{X}_1 + \Theta_{22}^{(1)} \mathbf{X}_2 + \Theta_{32} \right)$ (1) 2  $^{1}$   $\cup$  13 (1)  $1 \t 12$ (1)  $_{0}$   $_{1}$   $_{11}$ (1) 10(1)  $g^{(1)}_1 = g(\Theta_{10}^{(1)}X_0 + \Theta_{11}^{(1)}X_1 + \Theta_{12}^{(1)}X_2 + \Theta_{12}^{(2)}X_3)$  $(j)$ <sub>j-1</sub> nodes in layer j-1, s<sub>j</sub> nodes in layer j:  $\Theta^{(j)}$ has size s<sub>j</sub> × (s<sub>j-1</sub> + *i*

### **2-layer net – what do the layers do?**

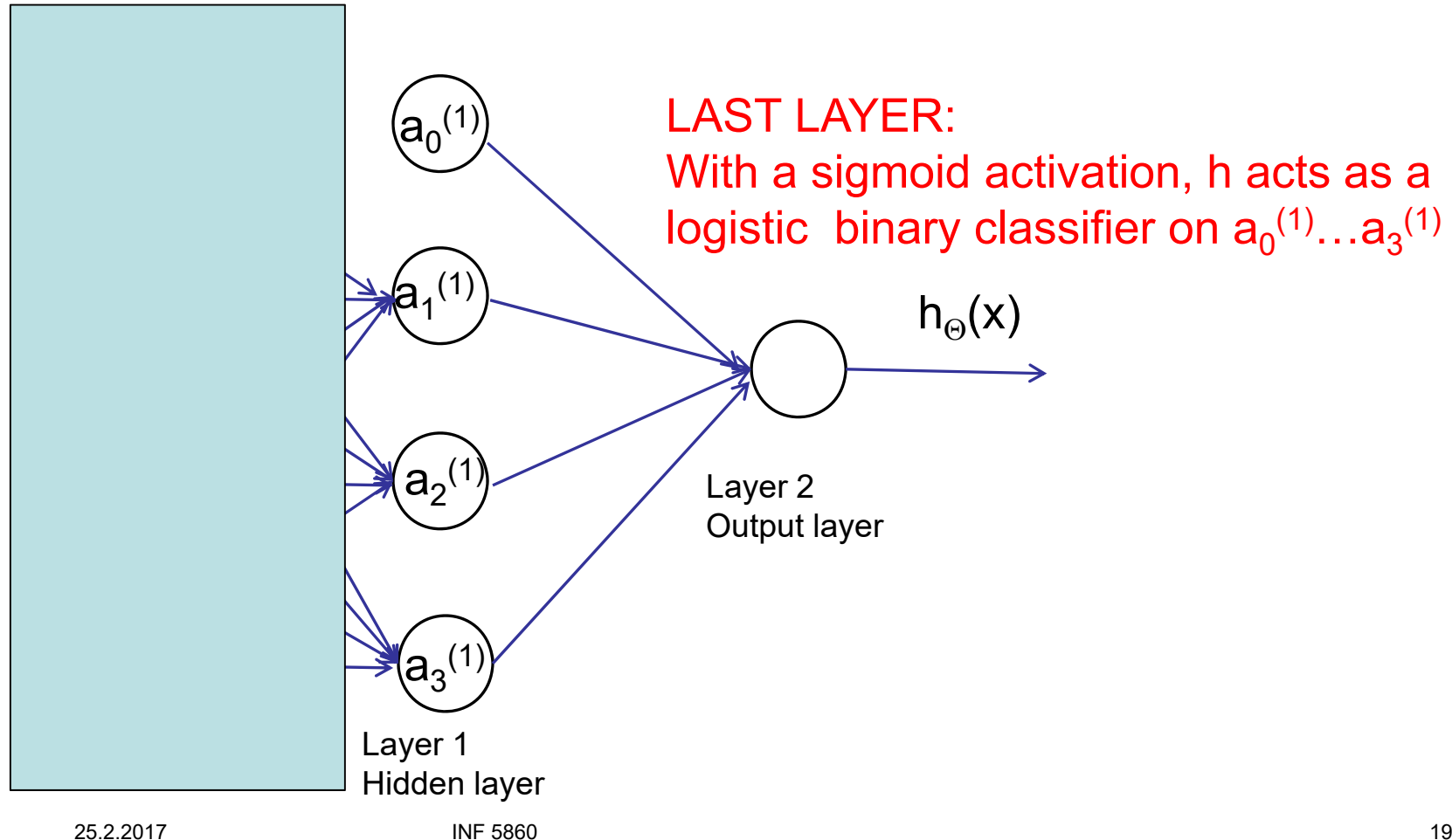

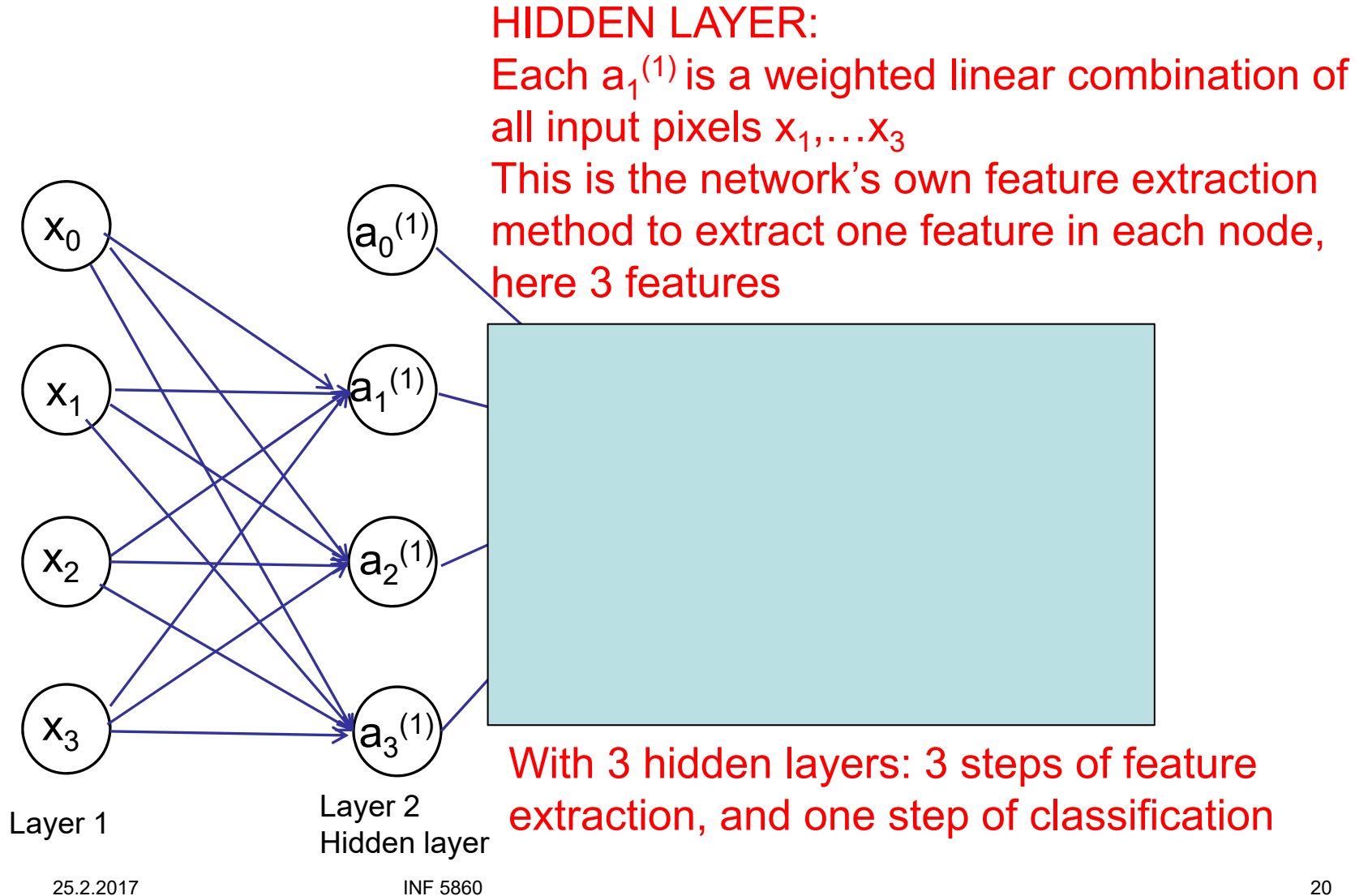

# **Example net: MNIST-classification**

- Input 20x20 images=400 input nodes + 1 bias
- 25 nodes in hidden layer:  $\Theta^{(1)}$  is 25x401 (add bias term  $\ x_{0}^{\vphantom{1}})$
- 10 classes: digits '0'-'9':  $\Theta^{(2)}$  is 10x26 (add bias term  $\mathsf{a}_{\mathsf{0}}^{(\mathsf{2})}$

– One vs. all loss function

## **Example of trained network MNIST data**

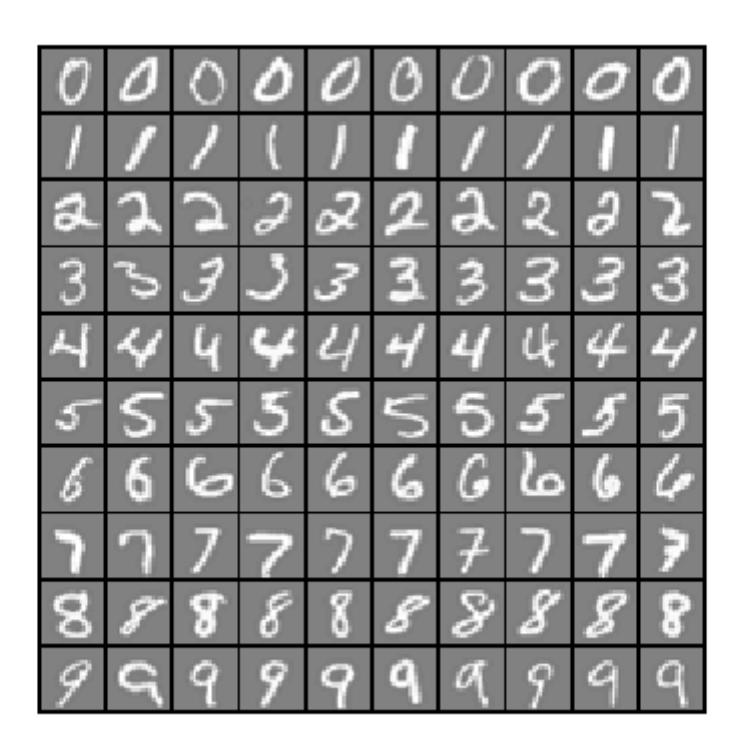

20x20 images of handwritten digits, 10 classes

#### U<sub>i</sub>O: Department of Informatics

**University of Oslo** 

0

5

#### HIDDEN LAYER:

Nof. nodes is a parameter we need to select. 25 nodes represents 25 features. Visualize these features by the weights to node  $a_1^{(1)}$ - $a_{25}^{(1)}$  for each of the 20x20 pixels.

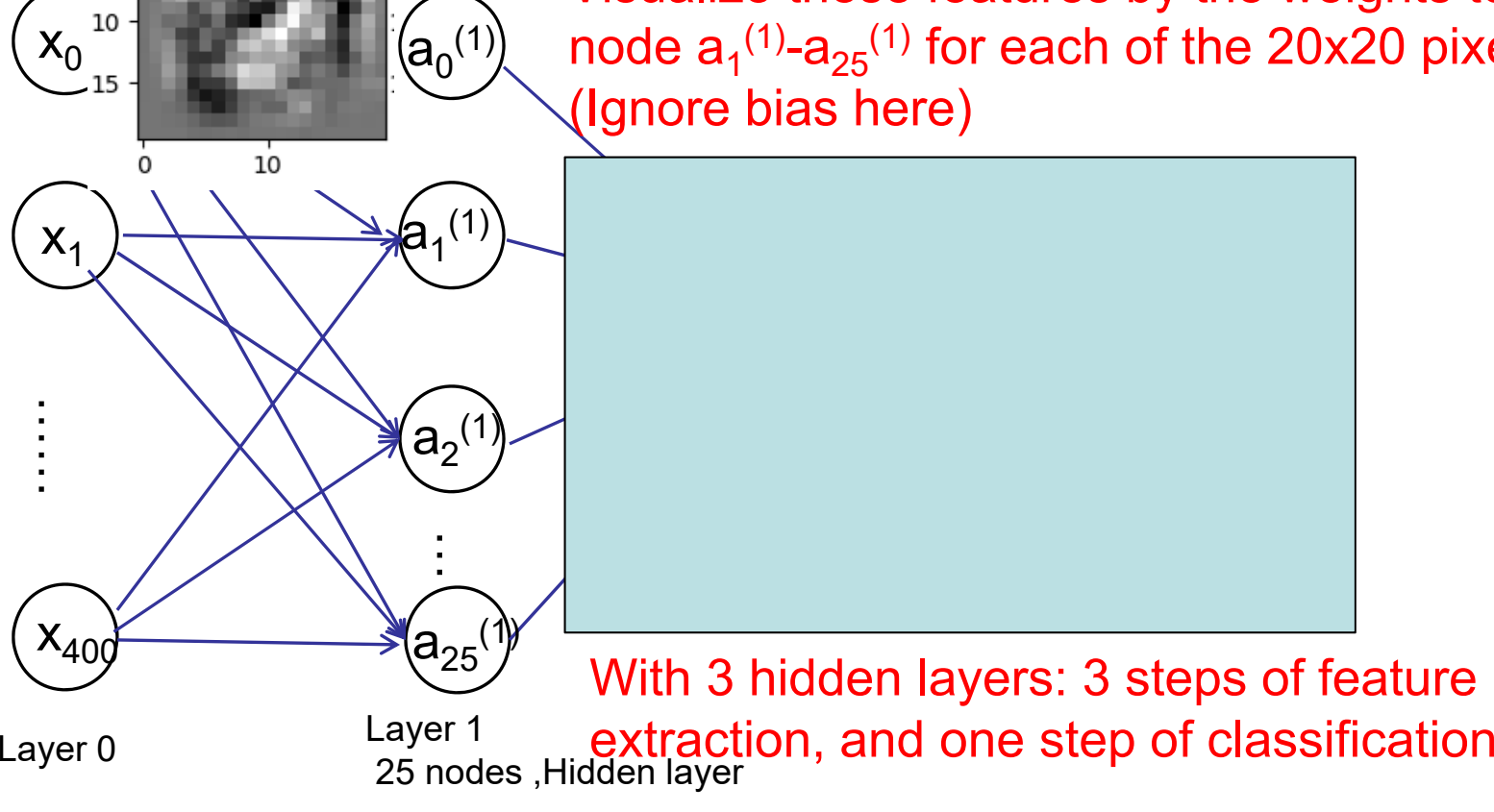

Ui

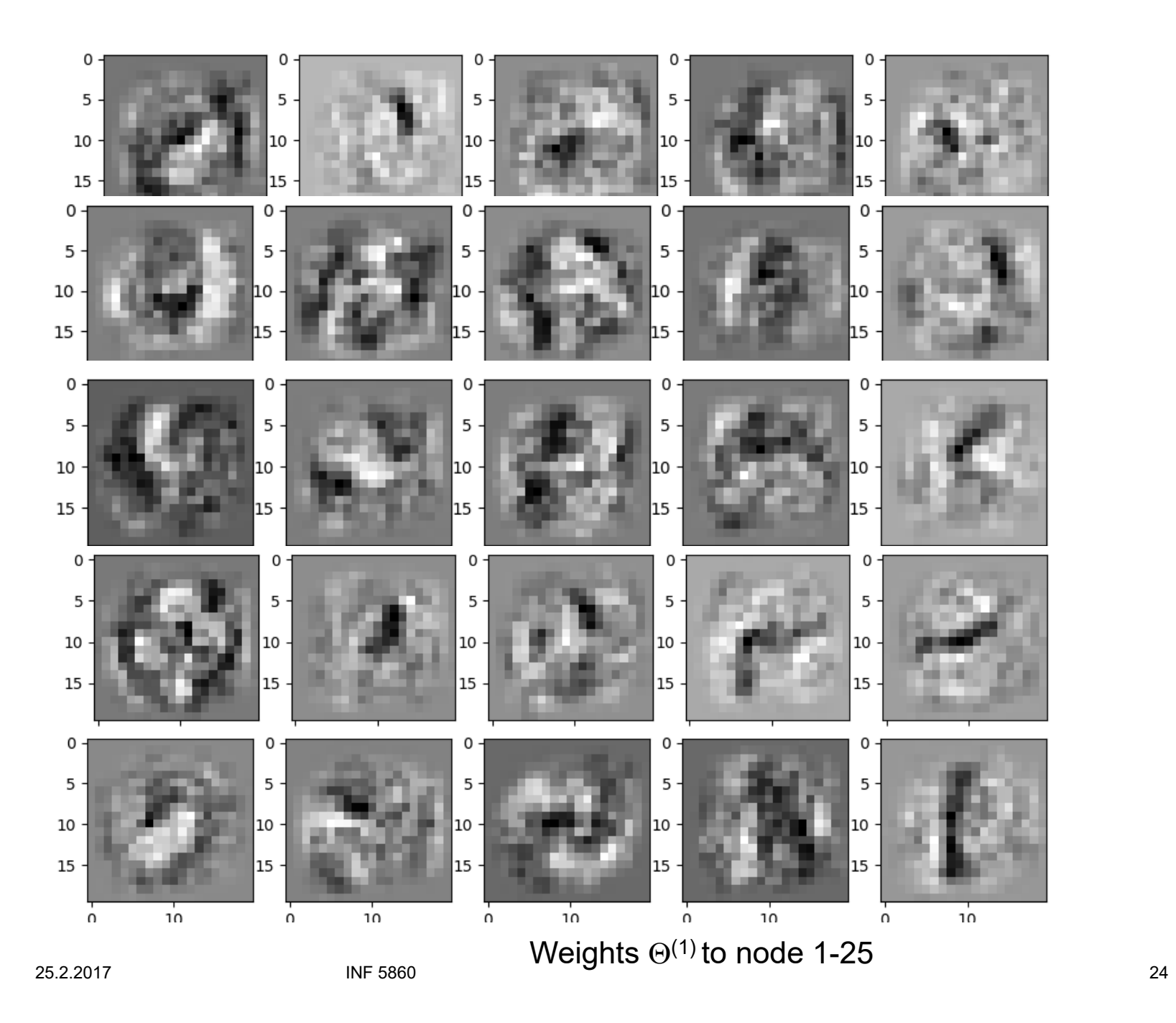

## **Weights for the output layer 25 hidden nodes, 10 classes**

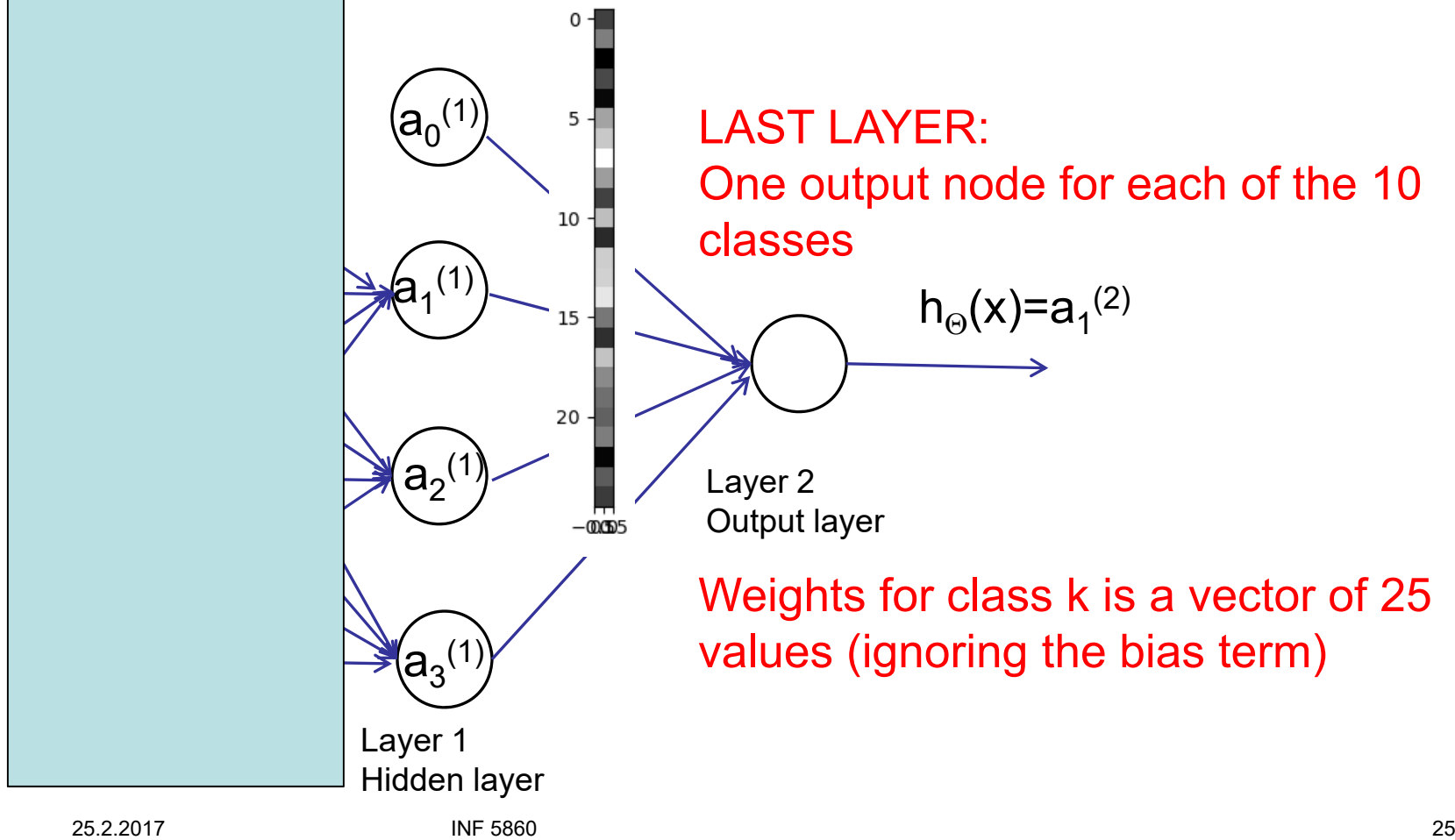

**UiO: Department of Informatics** University of Oslo

### **Weights for the output classes**

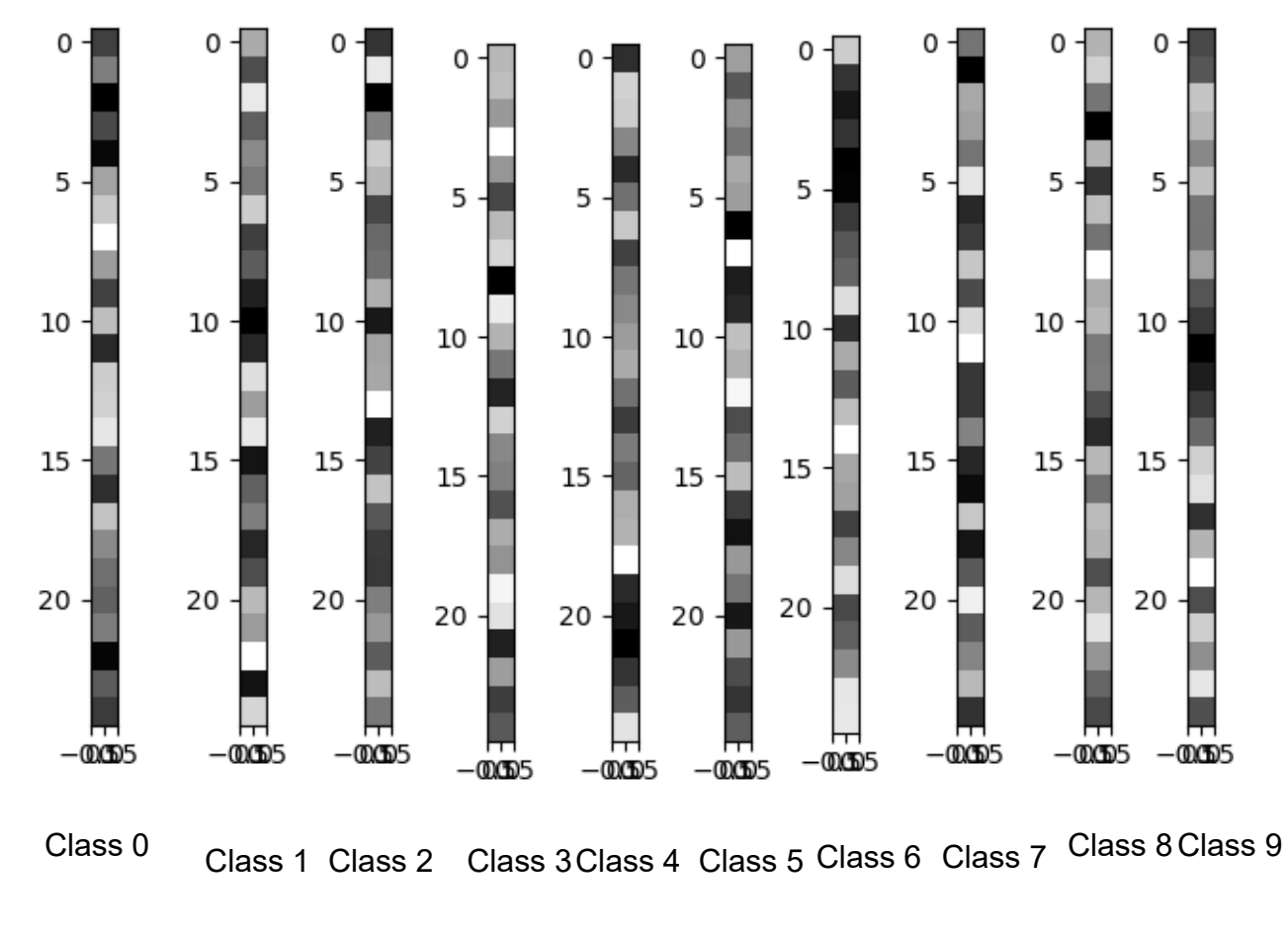

### **Let us look at class 2 2 2 2 2**

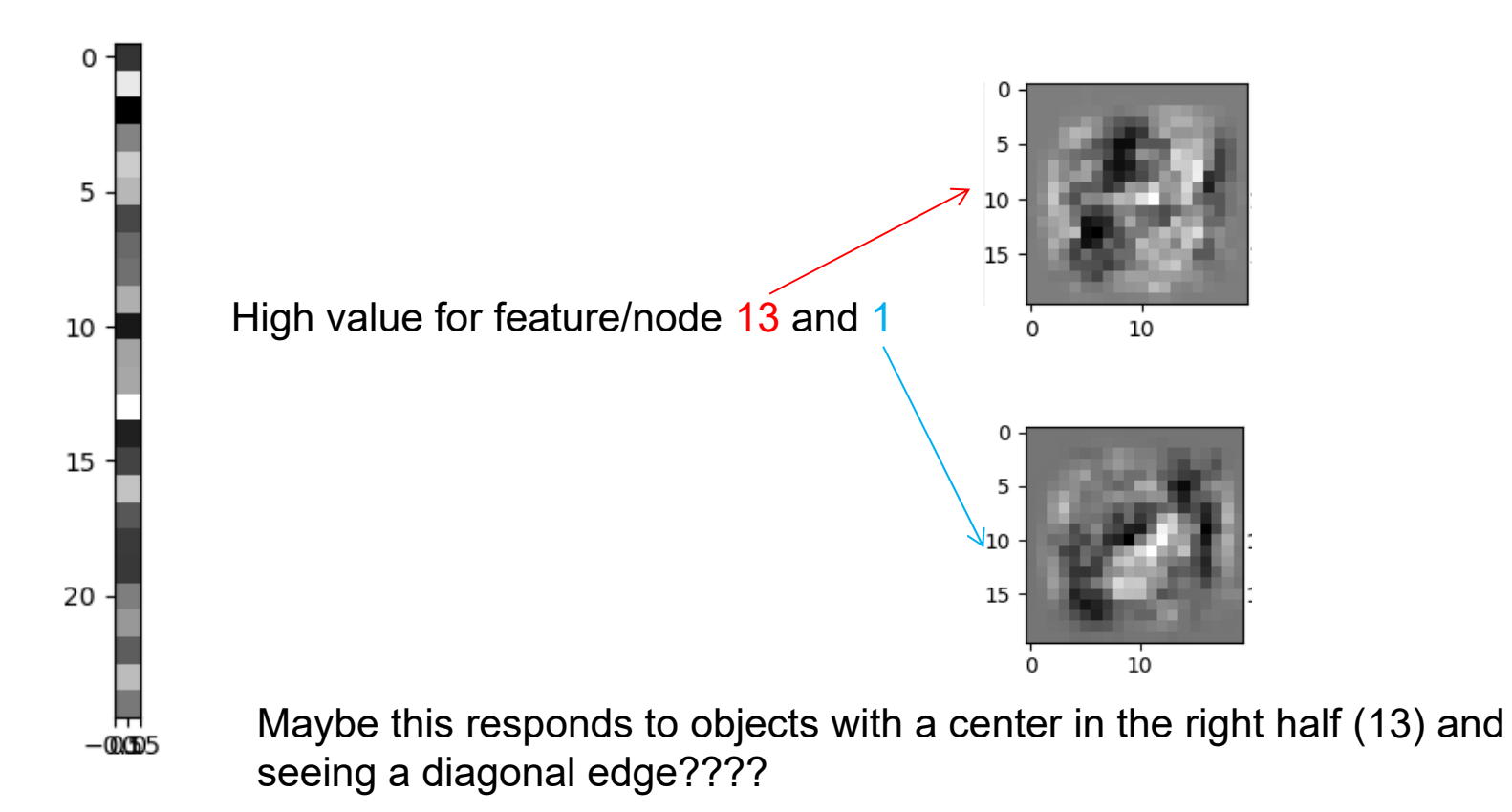

## **What if the object is rotated or translated?**

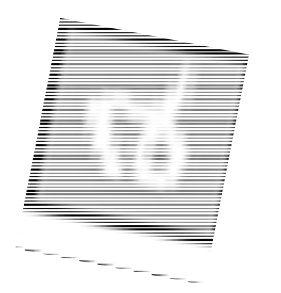

Maybe this responds to objects with a center in the right half (13) and seeing a diagonal edge????

Would this be the case for the rotated object?

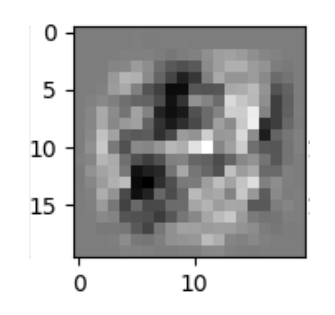

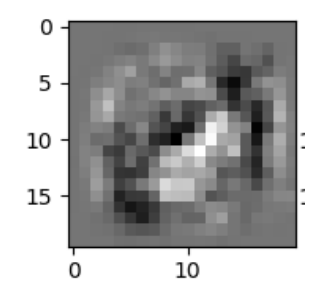

## **Some remarks**

- With the output layer, it is possible to use <sup>a</sup> net with or without the activation function.
- The size of network is measured by the number of neurons.

## **Example feed-forward computation**

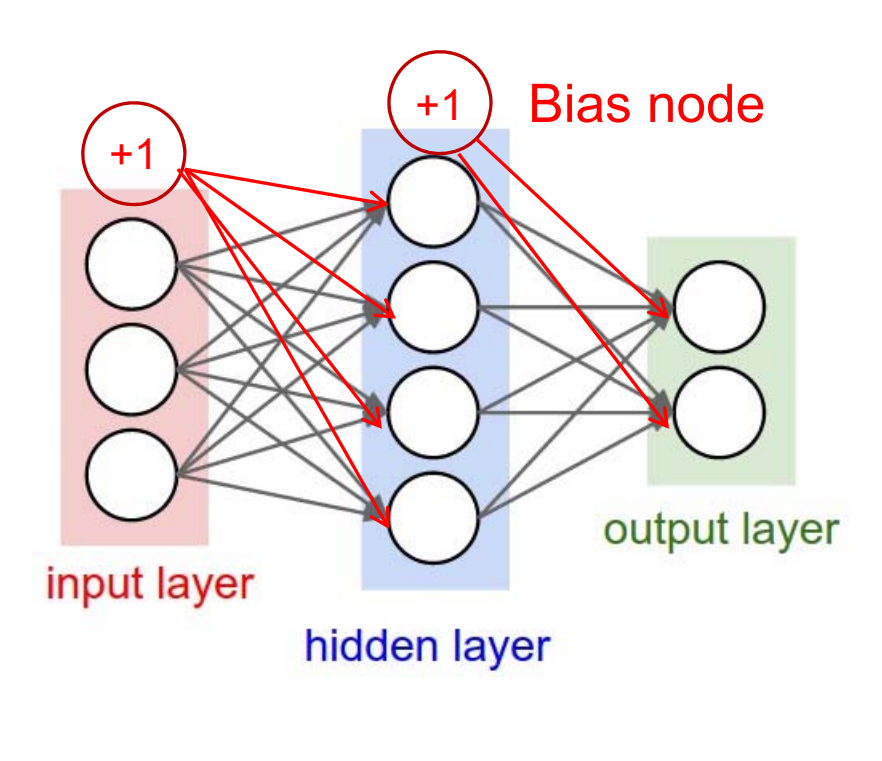

#### •Input x: 3x1 vector

all  $n = 1...N$  at one time : If we have N training samples we can predict  $\Theta^{(2)}$ : 2 × 5 (nof. classes × nof. hidden nodes in layer 1 + 1)  $\Theta^{(1)}$ : 4 × 4 (nof. hidden nodes in layer 1 × nof. inputs + 1)

$$
X = \begin{bmatrix} 1 & x_{pixel1}(n=1) & x_{pixel2}(1) & x_{pixel3}(1) \\ 1 & x_{pixel1}(n=2) & x_{pixel2}(2) & x_{pixel3}(2) \\ \vdots & \vdots & \vdots & \vdots \\ 1 & x_{pixel1}(n=N) & x_{pixel2}(N) & x_{pixel3}(N) \end{bmatrix}
$$

 $z1$  = Theta1.dot(X)  $a1 =$  sigmoid( $z1$ ) #Append 1 to a1 before computing z2 Continue with layer 2……….

### **Back to the non-linearly separable case**

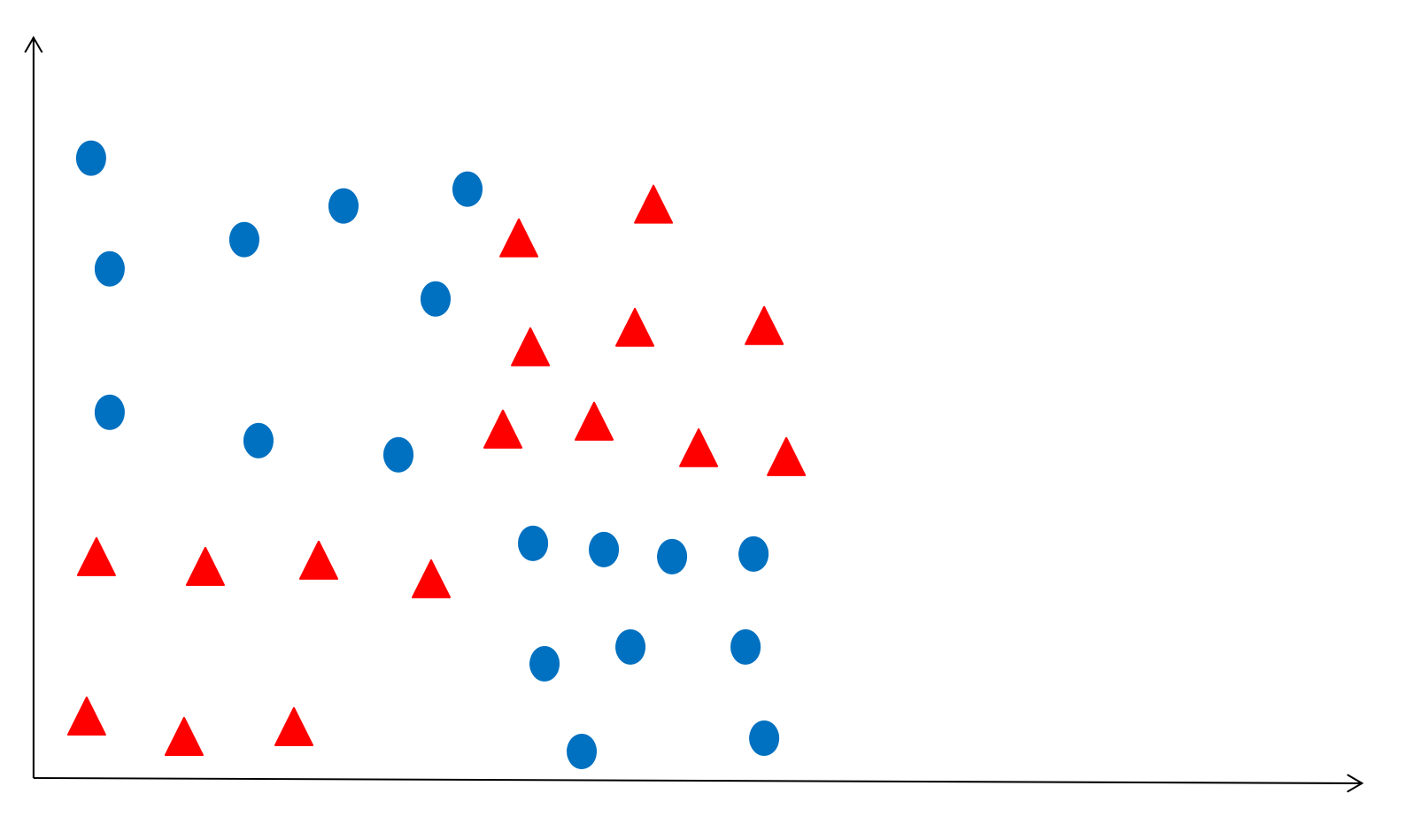

### **A similiar, simple example: XNOR**

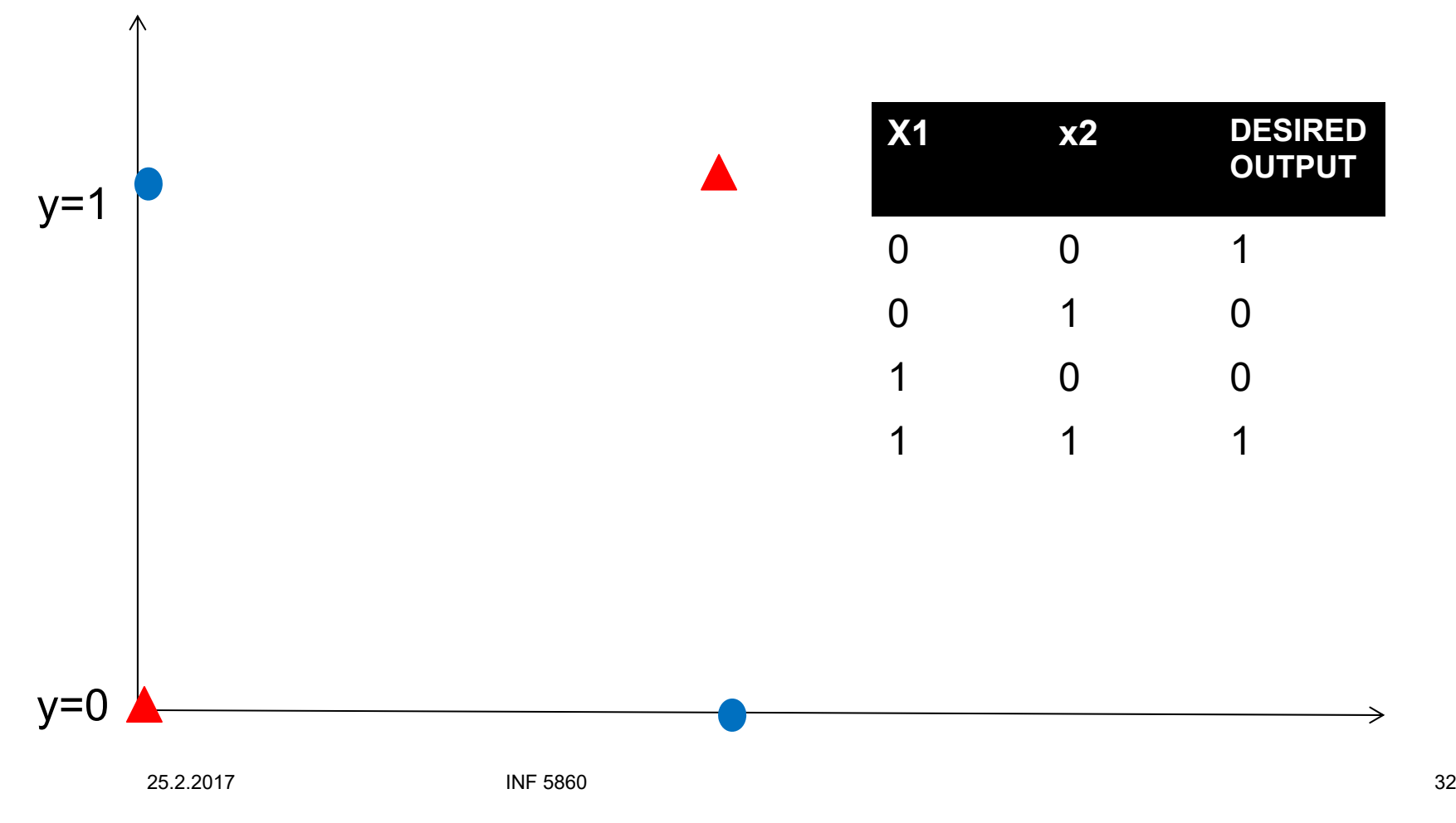

## **Coding the AND-functions**

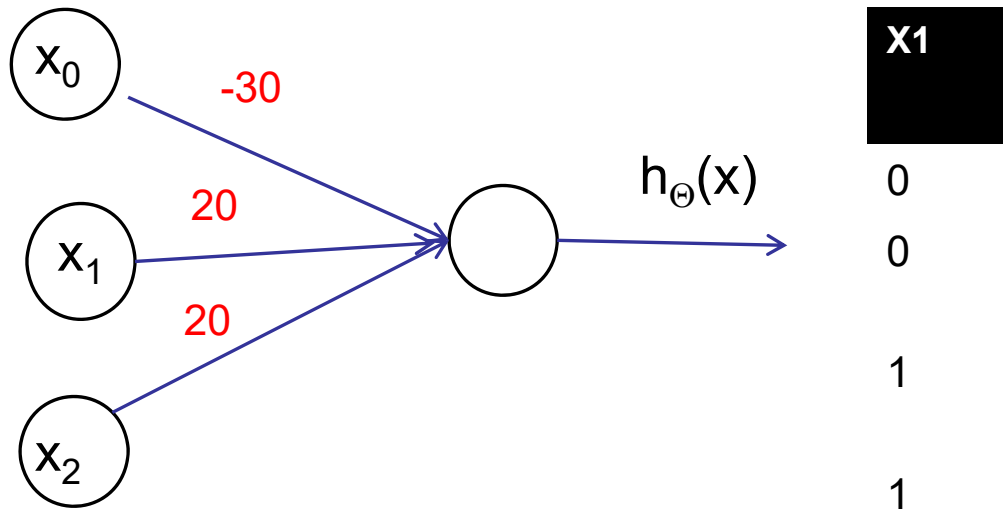

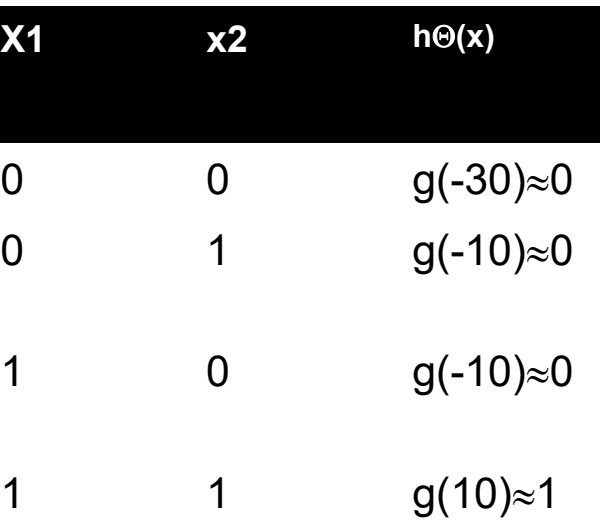

**UiO: Department of Informatics** University of Oslo

## **Which logical function is this?**

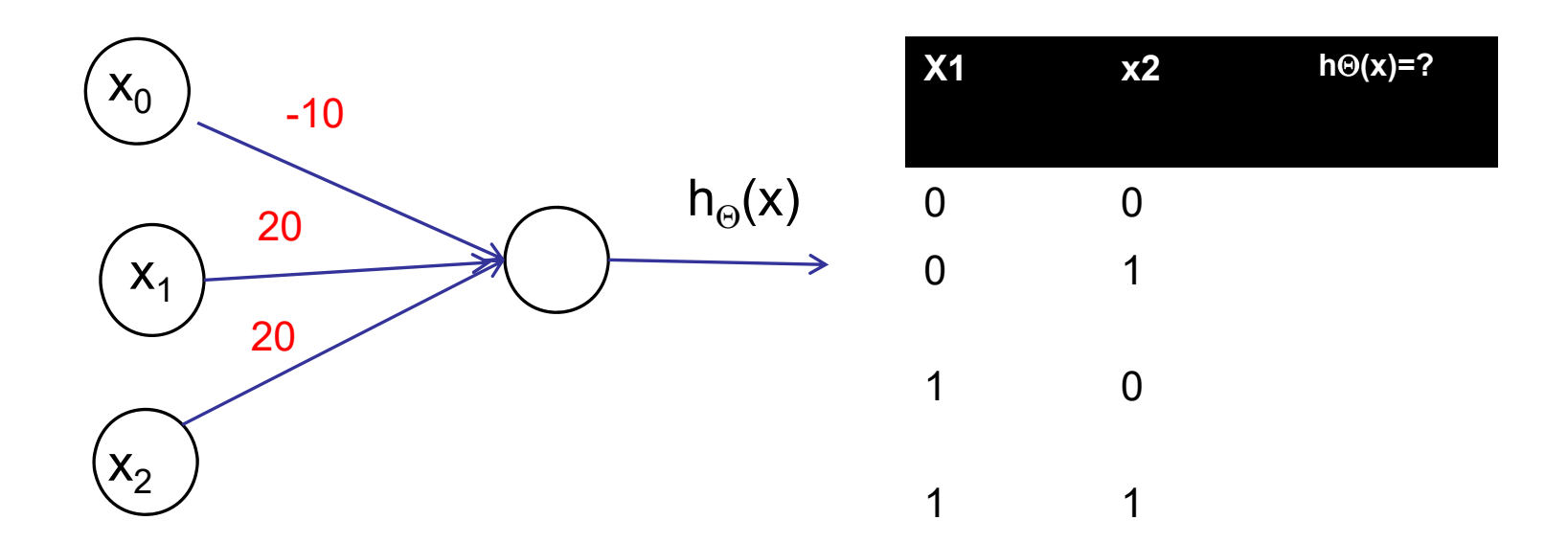

## **Creating the XNOR-function**

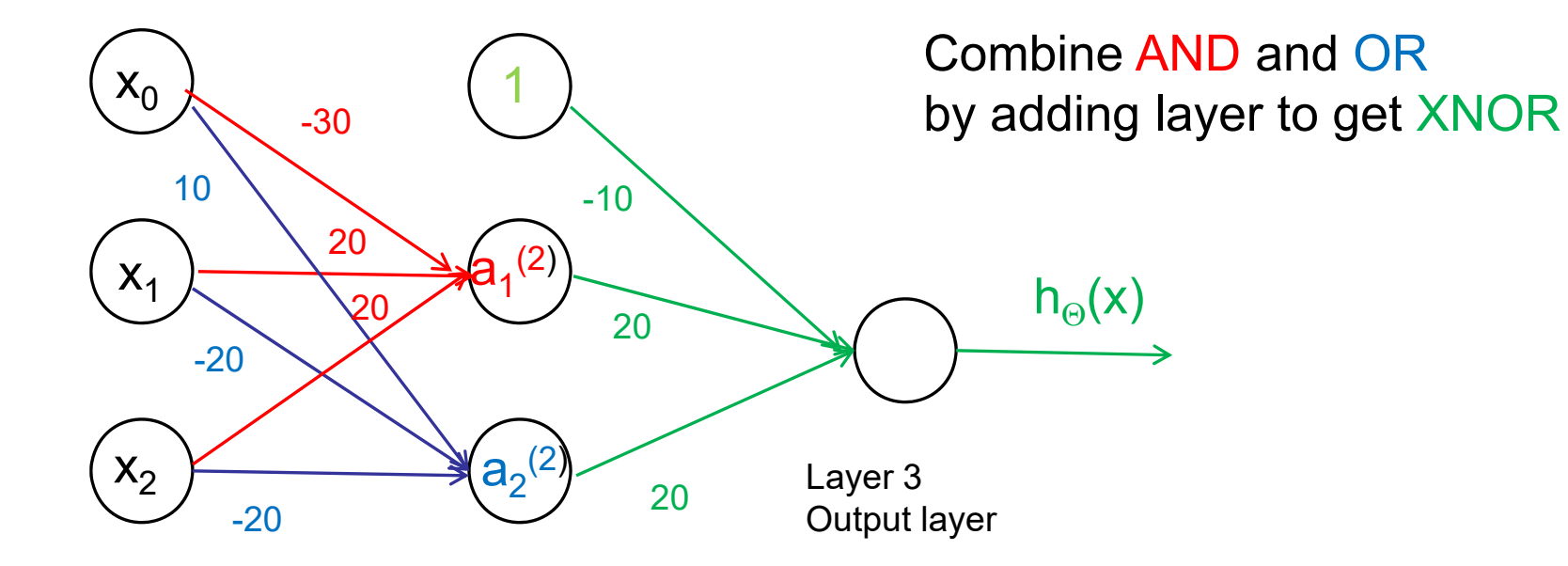

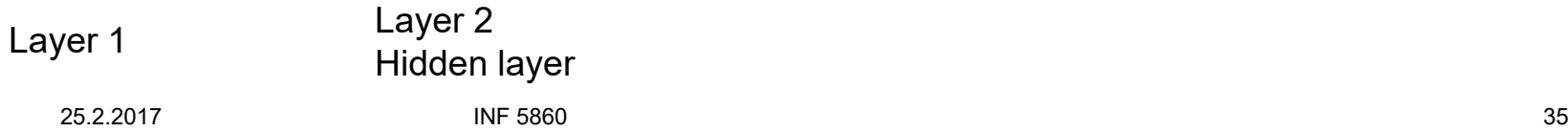

# **Representation power of the net**

- $\bullet$  Fully-connected nets define a family of functions that are parameterized by the weights of the network.
- $\bullet$  It turns out that nets with at least one hidden layer are universal approximators
	- Given any continuous function f(x) and some e>0, there is a net g(x) (with a non-linear activation) that can represent the function such that
	- |f(x)-g(x)|<e
- But why do we need more than one hidden layer?
- `In practise, 3-layers feed-forward nets often works better then 2-layers, but going deeper rarely helps.
	- This is NOT the case for Convolutional nets where depth helps, more on this later.

**UiO: Department of Informatics** University of Oslo

## **Multiple classes: One-vs-all**

•Train one output node for each class, e.g. CAR (yes/no), CAT(yes/n0)

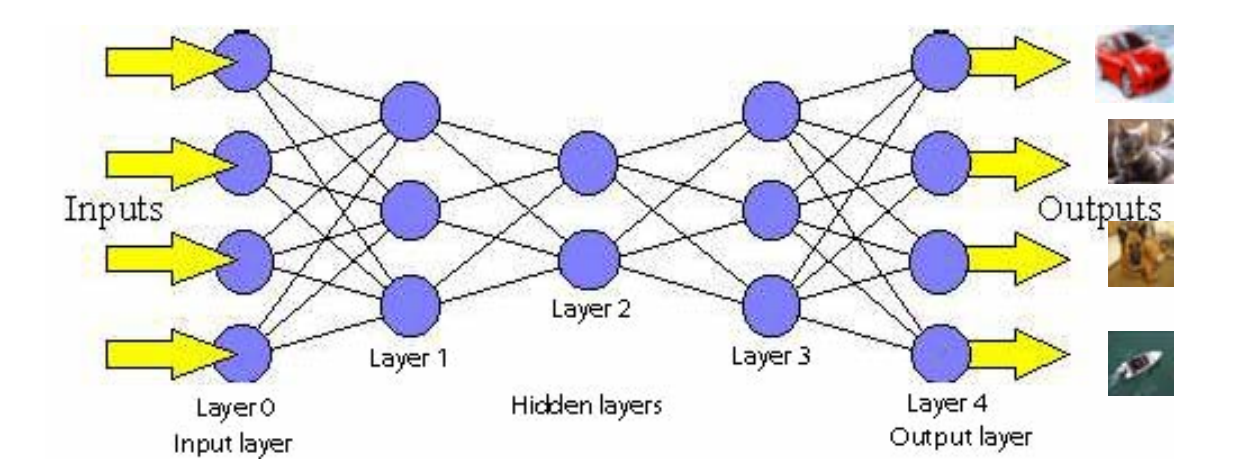

$$
\text{Want: } h_{\Theta}(x_i) \approx y_i = \begin{bmatrix} 1 \\ 0 \\ 0 \\ 0 \end{bmatrix} \quad h_{\Theta}(x_i) \approx y_i = \begin{bmatrix} 0 \\ 1 \\ 0 \\ 0 \end{bmatrix} \quad h_{\Theta}(x_i) \approx y_i = \begin{bmatrix} 0 \\ 0 \\ 1 \\ 0 \end{bmatrix} \quad h_{\Theta}(x_i) \approx y_i = \begin{bmatrix} 0 \\ 0 \\ 1 \\ 0 \end{bmatrix} \quad h_{\Theta}(x_i) \approx y_i = \begin{bmatrix} 0 \\ 0 \\ 0 \\ 1 \end{bmatrix}
$$
\nif CAR

\nif DOG

\nif SHIP

## **Neural network classification**

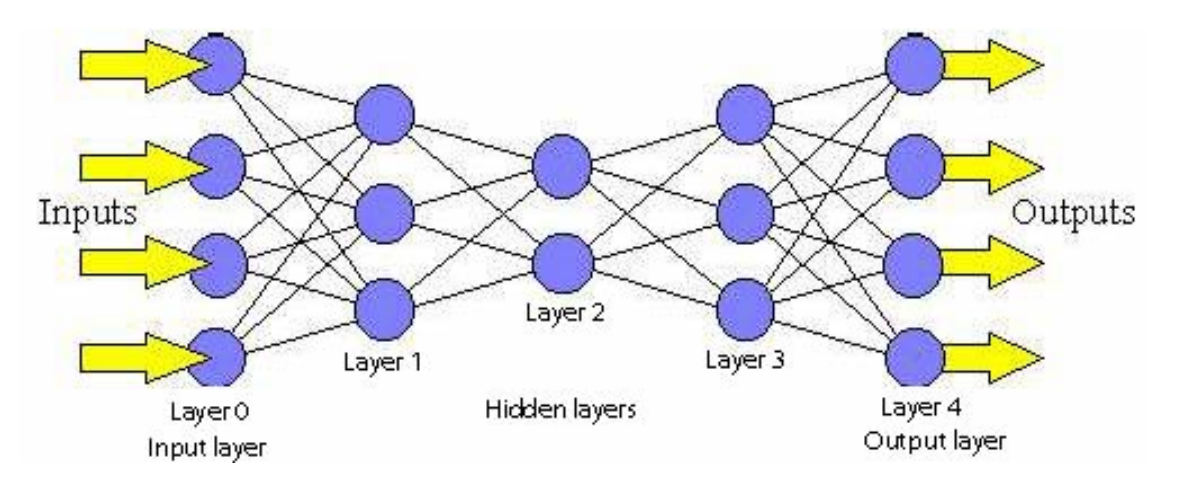

Multi-class (K classes)

Binary classification:

 $y = 1$  or 0 1 output unit

$$
y \in R_k, e.g. \begin{bmatrix} 1 \\ 0 \\ 0 \\ 0 \end{bmatrix} \cdot \begin{bmatrix} 0 \\ 1 \\ 0 \\ 0 \end{bmatrix} \cdot \begin{bmatrix} 0 \\ 0 \\ 1 \\ 0 \end{bmatrix} \cdot \begin{bmatrix} 0 \\ 0 \\ 0 \\ 1 \end{bmatrix}
$$

# **Cost function for neural networks**

• For logistic regression it was:

$$
J(\theta) = -\frac{1}{m} \left[ \sum_{i=1}^{m} y(i) \log h_{\theta}(X(i,:) + (1 - y(i)) \log(1 - h_{\theta}(X(i,:))) \right] + \frac{\lambda}{2m} \sum_{j=1}^{n} \theta_{j}^{2}
$$

• For neural nets it is:

Output : 
$$
h_{\Theta}(x) \in R^{K}
$$
  
\n
$$
J(\Theta) = -\frac{1}{m} \left[ \sum_{i=1}^{m} \sum_{k=1}^{K} y_{k}(i) \log h_{\theta_{k}}(X(i,:)) + (1 - y_{k}(i)) \log(1 - h_{\theta_{k}}(X(i,:))) \right] + \frac{\lambda}{2m} \sum_{l=1}^{L-1} \sum_{i=1}^{s_{l}} \sum_{j=1}^{s_{j}+1} (\Theta_{ji}^{(l)})^{2}
$$

L : number of layers

s<sub>1</sub>: Number of units (without bias) in layer l

# **Implementing the cost function**

• Create an indicator matrix Y with one row per sample, where each row encodes the class as:

$$
IF y = \begin{bmatrix} 2 \\ 2 \\ 1 \\ 4 \\ \vdots \\ 3 \end{bmatrix}, \quad let Y = \begin{bmatrix} 0 & 1 & 0 & 0 \\ 0 & 1 & 0 & 0 \\ 1 & 0 & 0 & 0 \\ 0 & 0 & 0 & 1 \\ \vdots & \vdots & \vdots & \vdots \\ 0 & 0 & 1 & 0 \end{bmatrix}
$$

- Compute the cost without regularization, then add the regularization term.
	- Use a loop over the training samples if you want.

# **Introduction to backpropagation and computational graphs**

- •We now have a network architecture and a cost function.
- • A learning algorithm for the net should give us a way to change the weights in such a manner that the output is closer to the correct class labels.
- • The activation function should assure that a small change in weights results in a small change in ouputs.
- • Backpropagation use partial derivatives to compute the derivative of the cost function J with respect to all the weights.

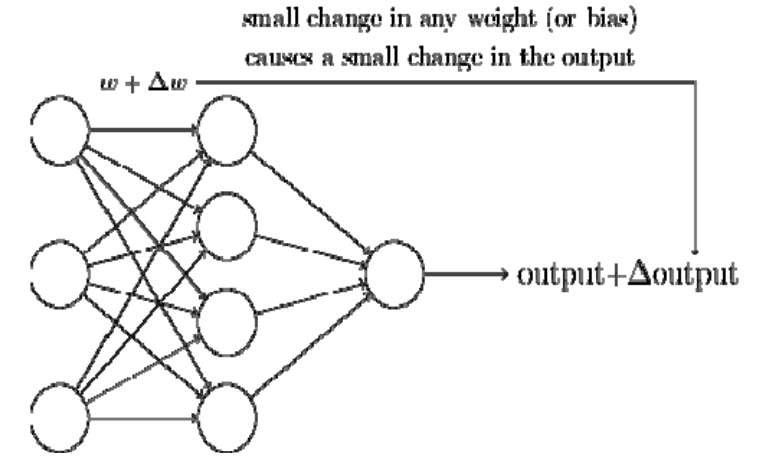

## **Neural net optimization problem**

- Given a cost function L (or J), a set of training data  $(x_i, y_i)$ , and the weights W.
- Normally we use backpropagation to compute the gradient of the cost function with respect to W
	- –We can also compute it with respect to input  $\mathsf{x}_\mathsf{i}$ (useful for visualization)

## **Gradients and partial derivatives**

$$
f(x, y) = xy \rightarrow \frac{\partial f}{\partial x} = y \frac{\partial f}{\partial y} = x
$$
  

$$
f(x, y) = x + y \rightarrow \frac{\partial f}{\partial x} = 1 \frac{\partial f}{\partial y} = 1
$$
  

$$
f(x, y) = \max(x, y) \rightarrow \frac{\partial f}{\partial x} = 1(x \ge y) \frac{\partial f}{\partial y} = 1(y \ge x)
$$
  

$$
f(x, y, z) = (x + y)z \text{ Let } q = x + y \text{ and } f = qz \text{ and use the chain rule :}
$$
  

$$
\frac{\partial f}{\partial x} = \frac{\partial f}{\partial q} \frac{\partial q}{\partial x}
$$

**UiO: Department of Informatics** University of Oslo

## **Computational graph for f=(x+y)z**

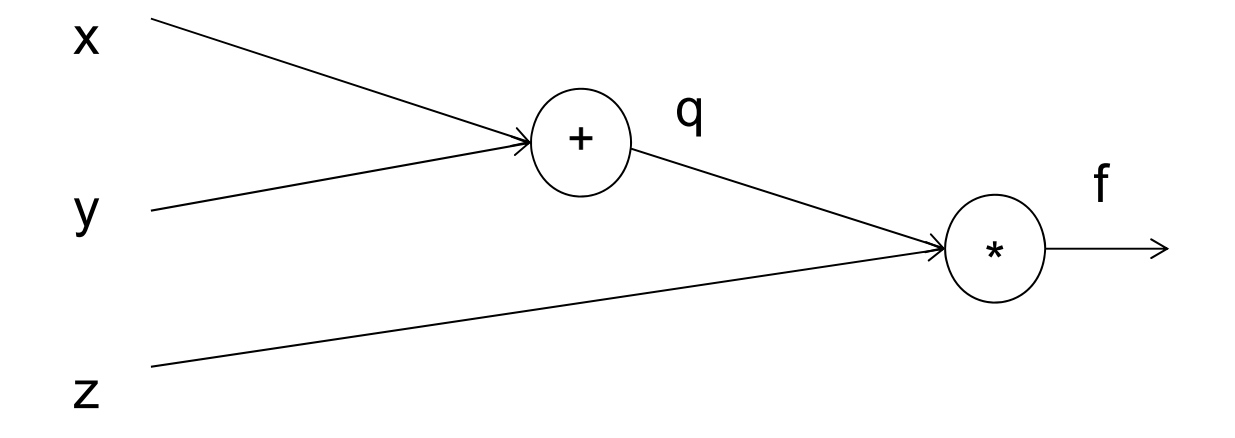

Want: 
$$
\frac{\partial f}{\partial x}
$$
,  $\frac{\partial f}{\partial y}$ ,  $\frac{\partial f}{\partial z}$ 

25.2.2017 INF 5860 44

**UiO: Department of Informatics** University of Oslo

## **Forward propagation of one sample**

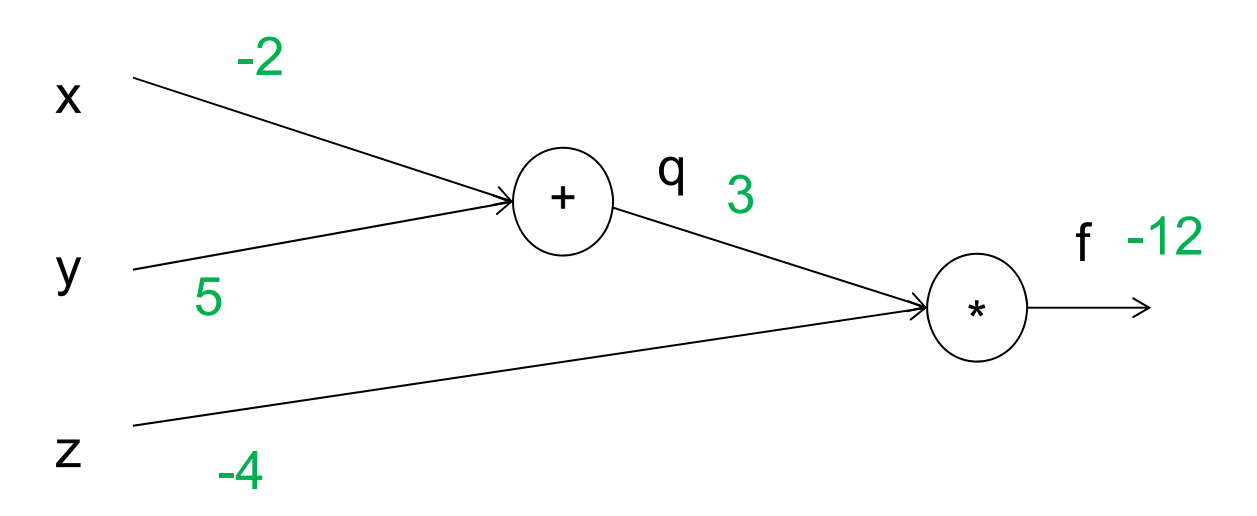

One sample, x=-2, y=5, z=-4

Green numbers: forward propagation Red numbers: backwards propagation

## **Backwards propagation of gradients**

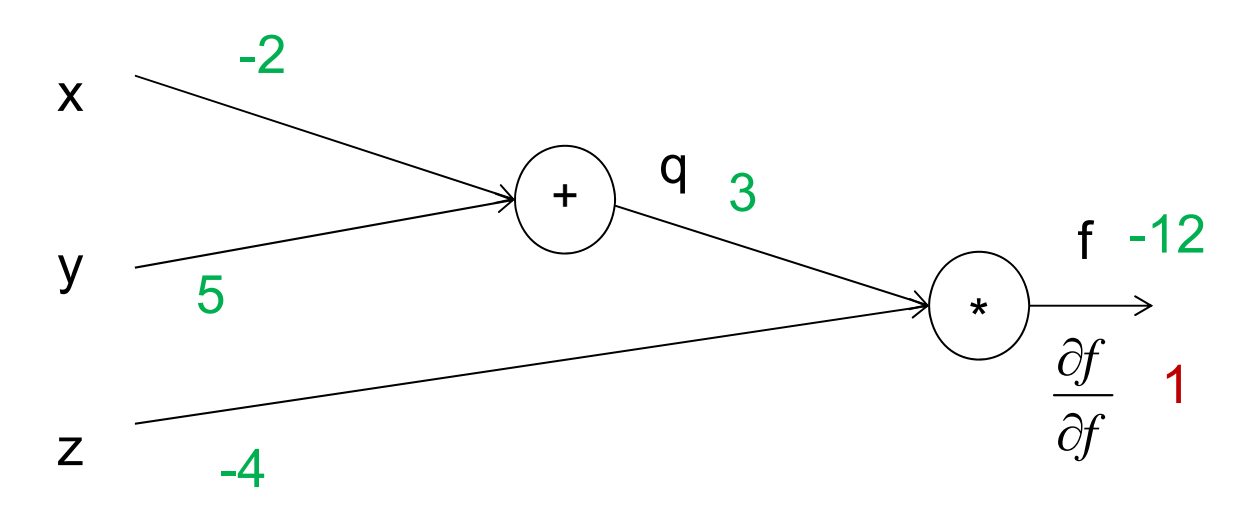

Green numbers: forward propagation Red numbers: backwards propagation

**UiO: Department of Informatics** University of Oslo

## **Backwards propagation of gradients**

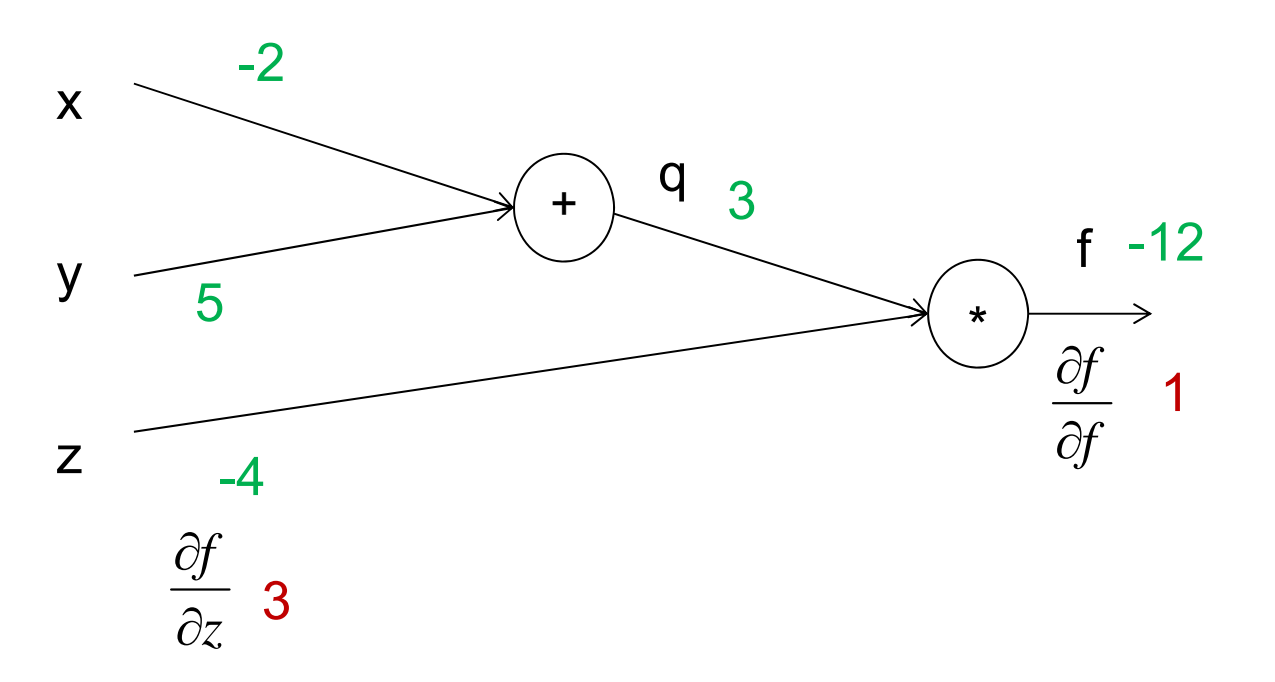

Green numbers: forward propagation Red numbers: backwards propagation

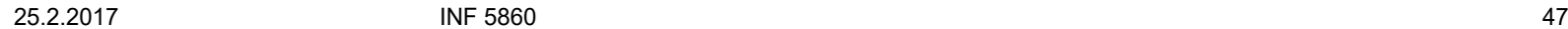

**UiO: Department of Informatics** University of Oslo

### **Backwards propagation of gradients**

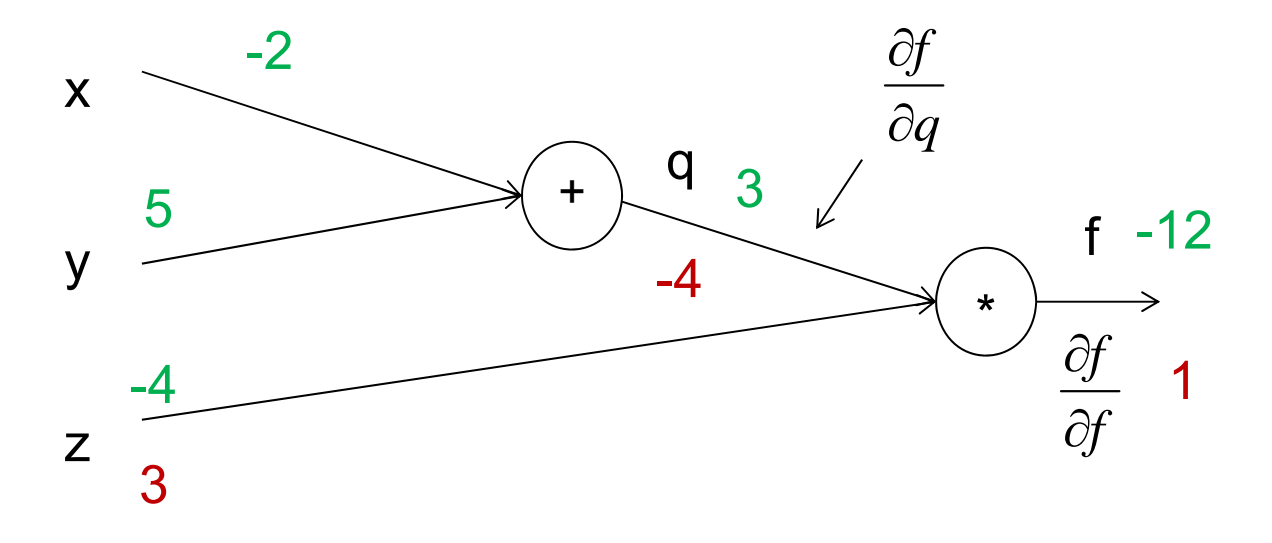

Green numbers: forward propagation Red numbers: backwards propagation

**UiO: Department of Informatics** University of Oslo

## **Backwards propagation of gradients**

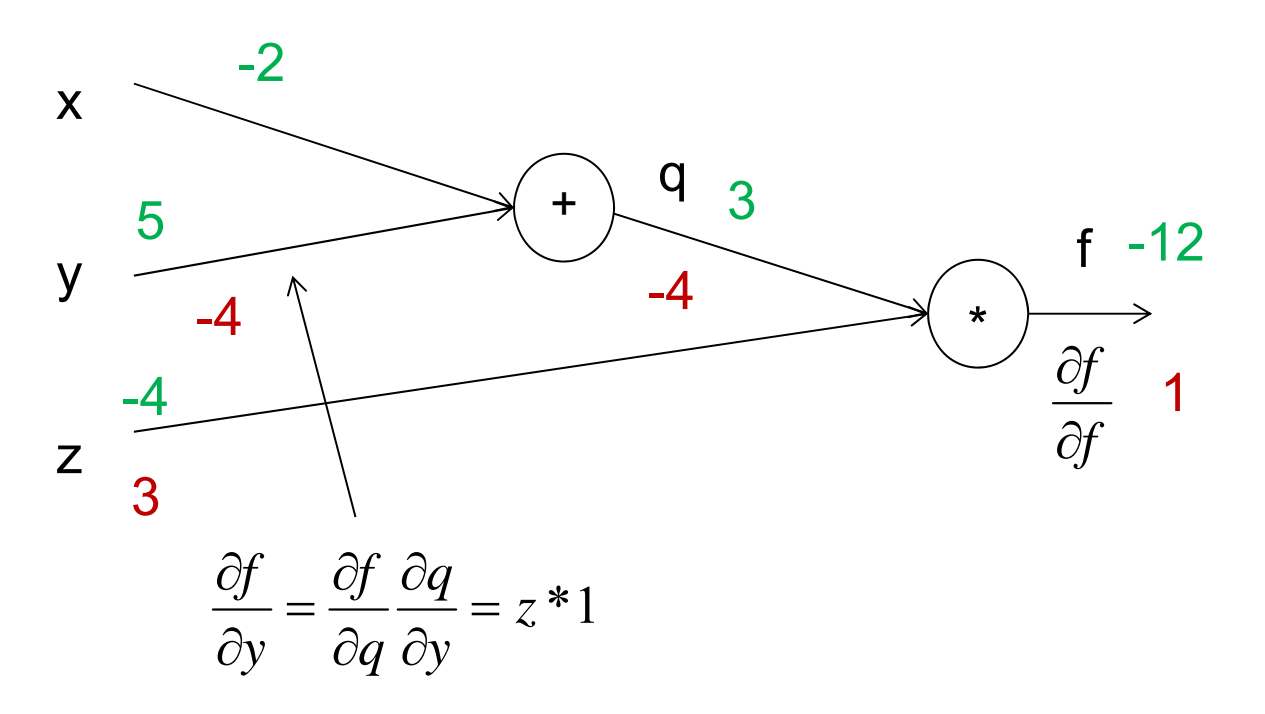

Green numbers: forward propagation Red numbers: backwards propagation

### **Backwards propagation of gradients**

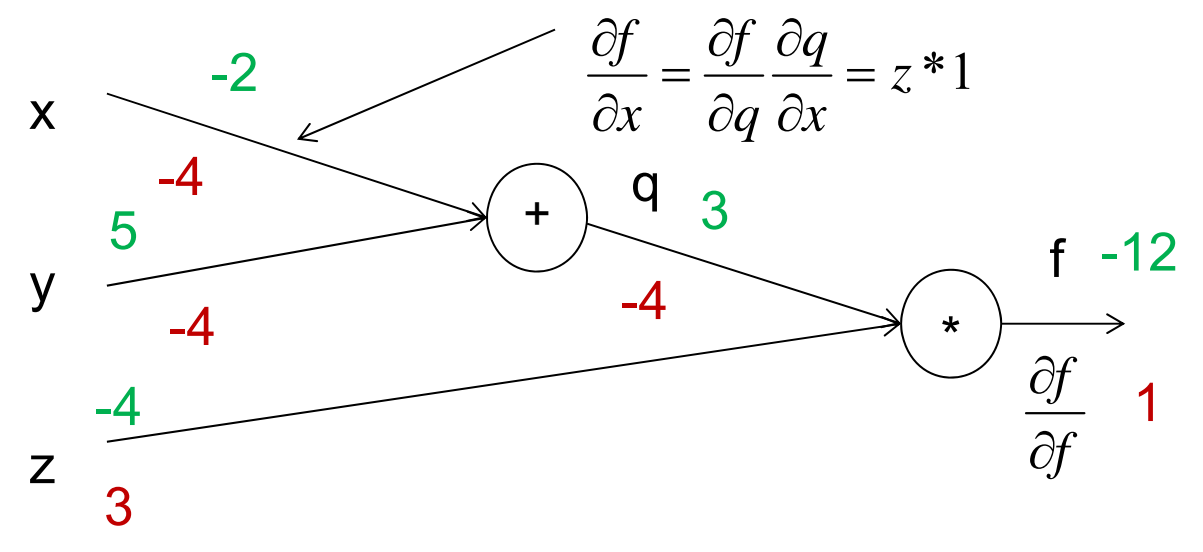

Green numbers: forward propagation Red numbers: backwards propagation

University of Oslo

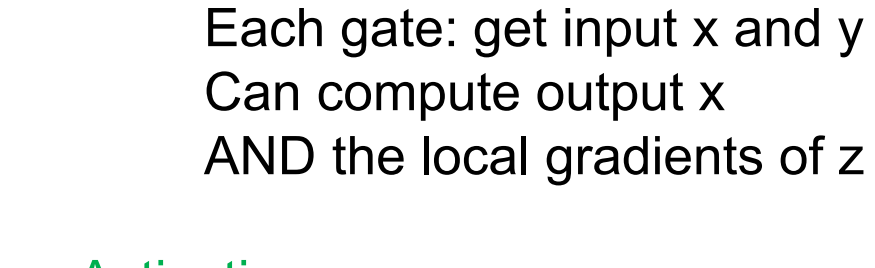

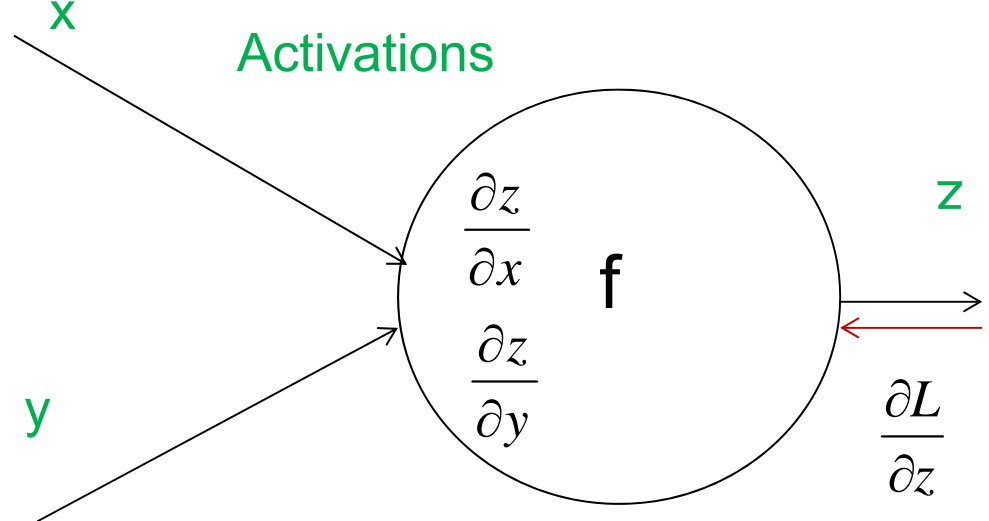

Green numbers: forward propagation Red numbers: backwards propagation

**UIO: Department of Informatics** 

University of Oslo

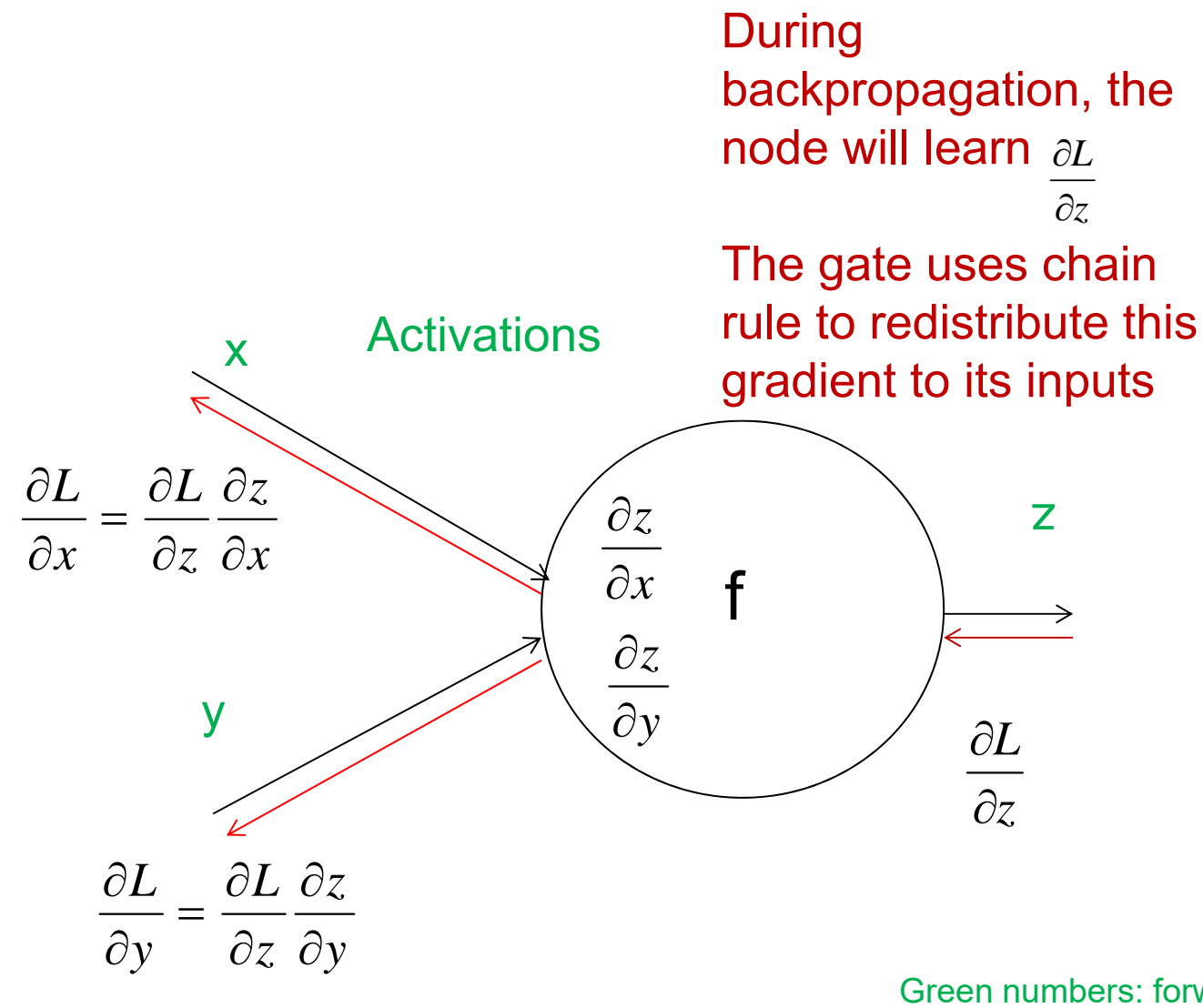

Green numbers: forward propagation Red numbers: backwards propagation

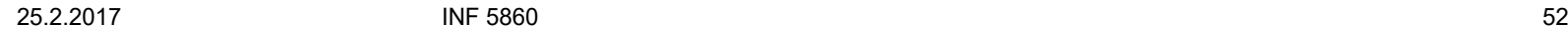

**UiO: Department of Informatics** University of Oslo

## **The sigmoid function**

$$
f(w,x)=\frac{1}{1+e^{-(w_0x_0+w_1x_1+w_2)}}
$$

$$
f(x) = \frac{1}{x} \qquad \rightarrow \qquad \frac{df}{dx} = -1/x^2
$$
\n
$$
f_c(x) = c + x \qquad \rightarrow \qquad \frac{df}{dx} = 1
$$
\n
$$
f(x) = e^x \qquad \rightarrow \qquad \frac{df}{dx} = e^x
$$
\n
$$
f_a(x) = ax \qquad \rightarrow \qquad \frac{df}{dx} = a
$$

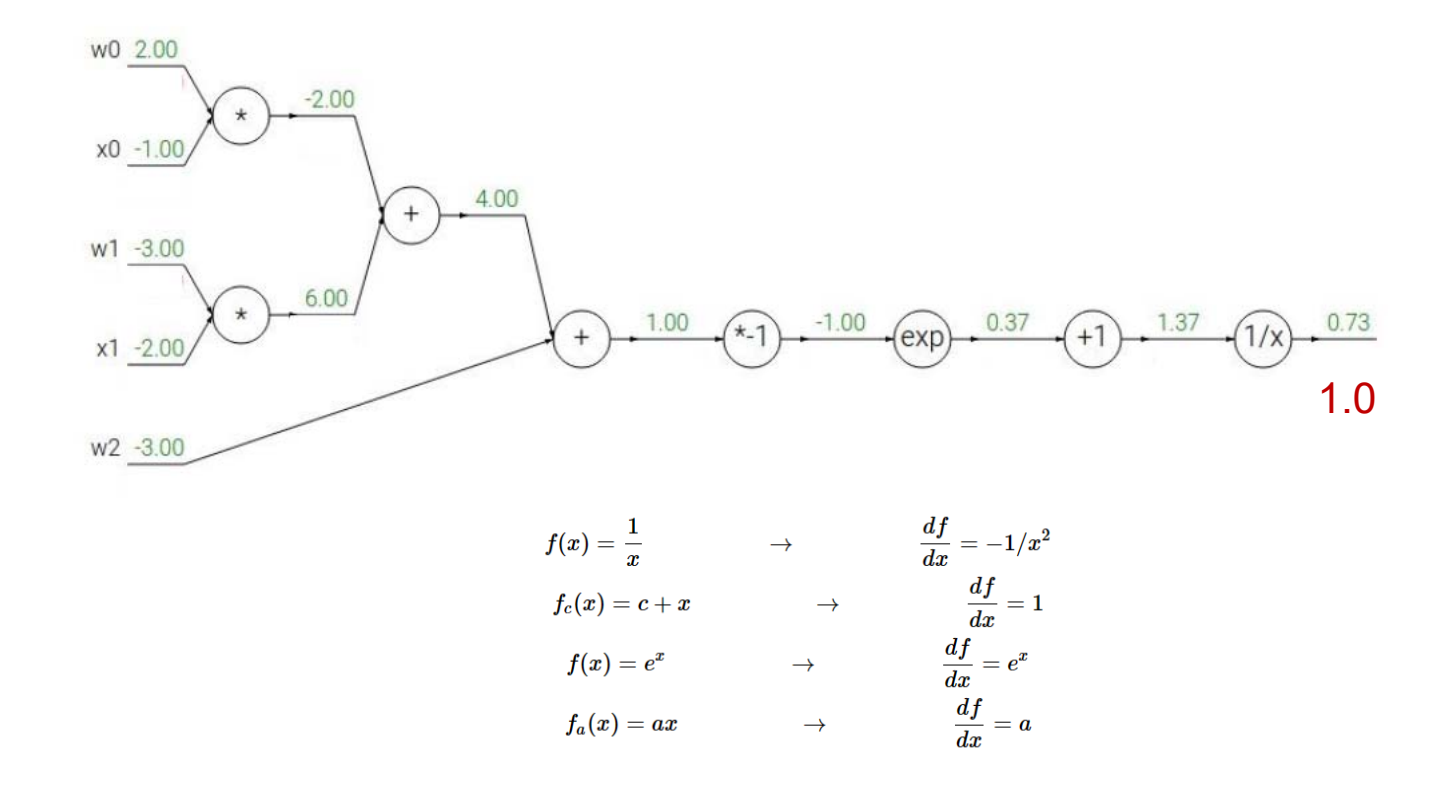

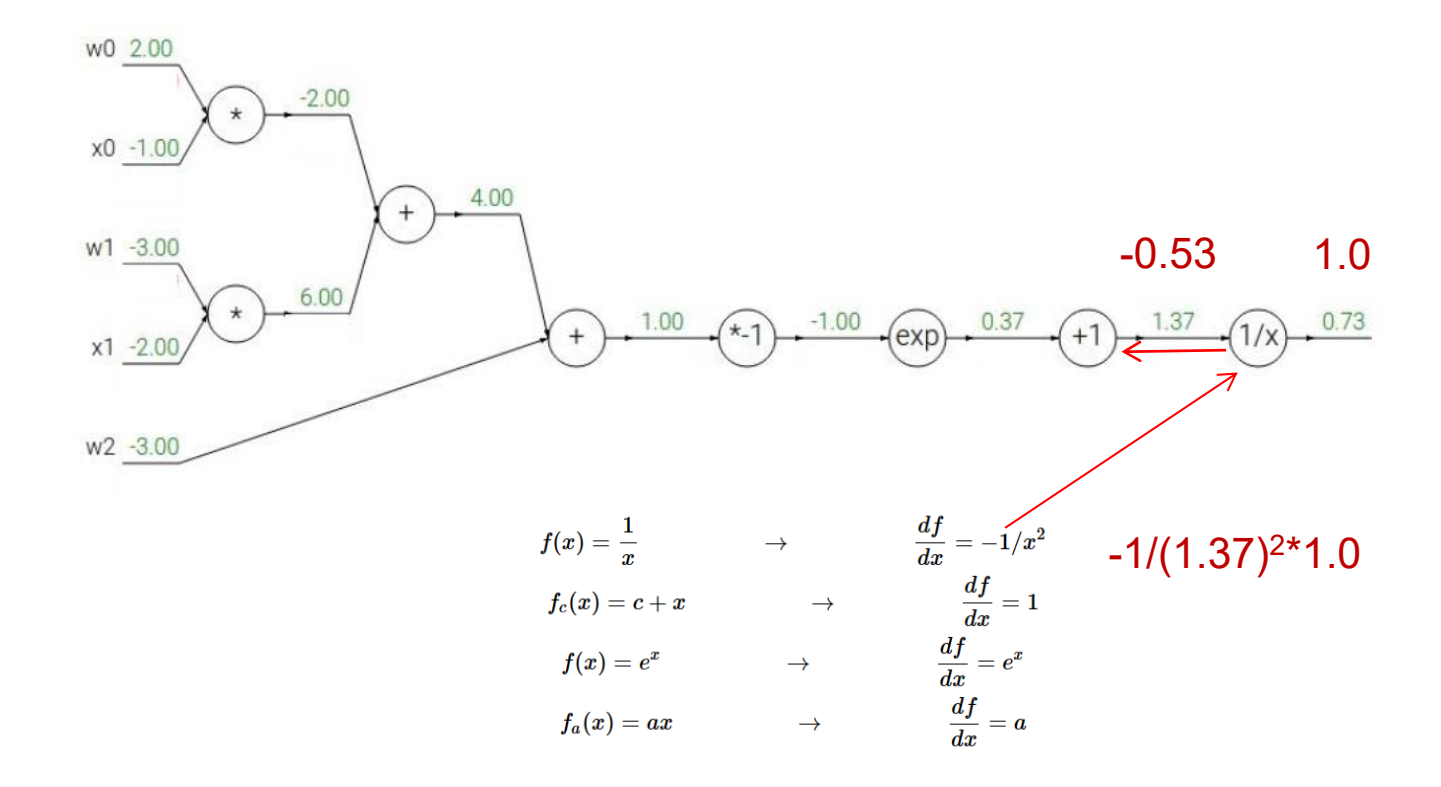

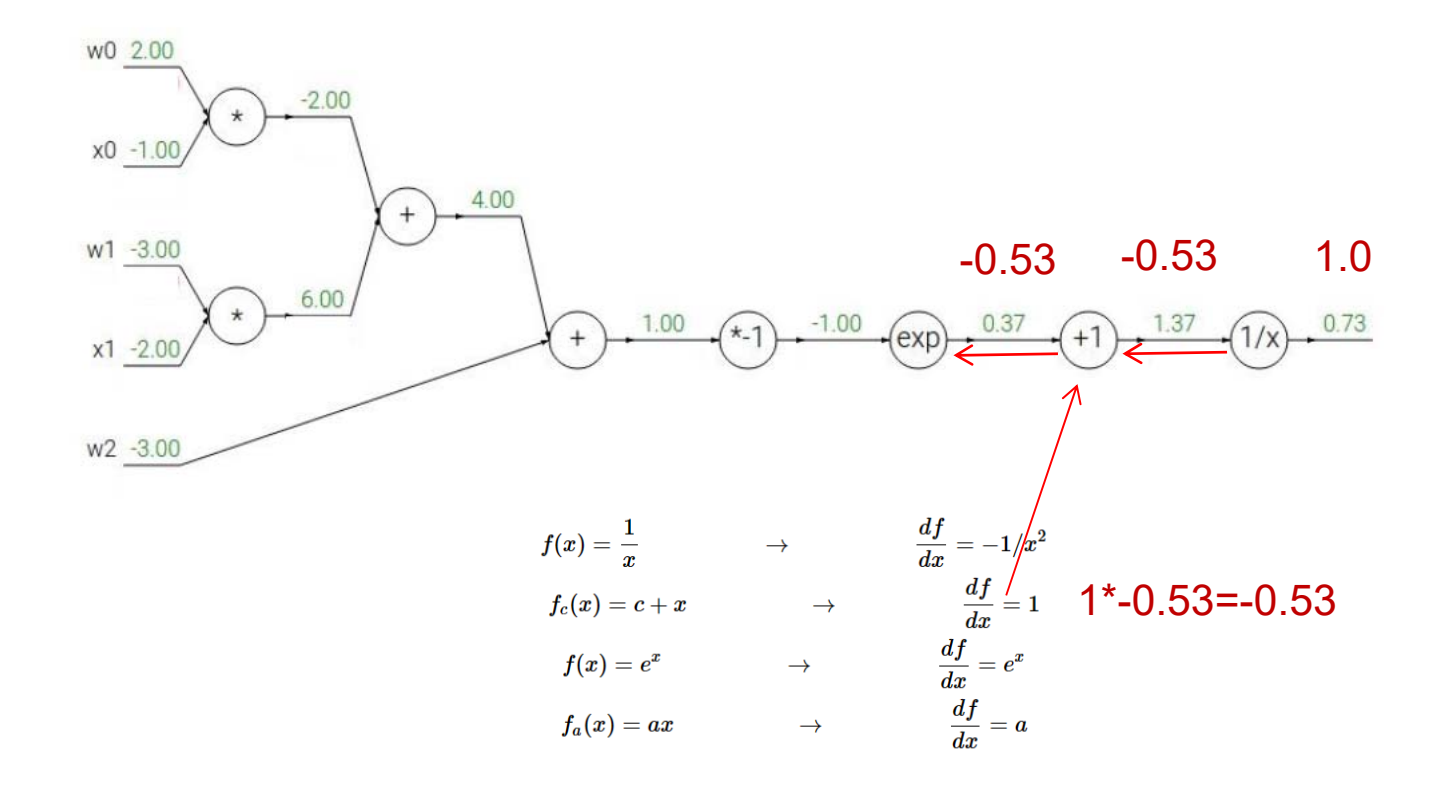

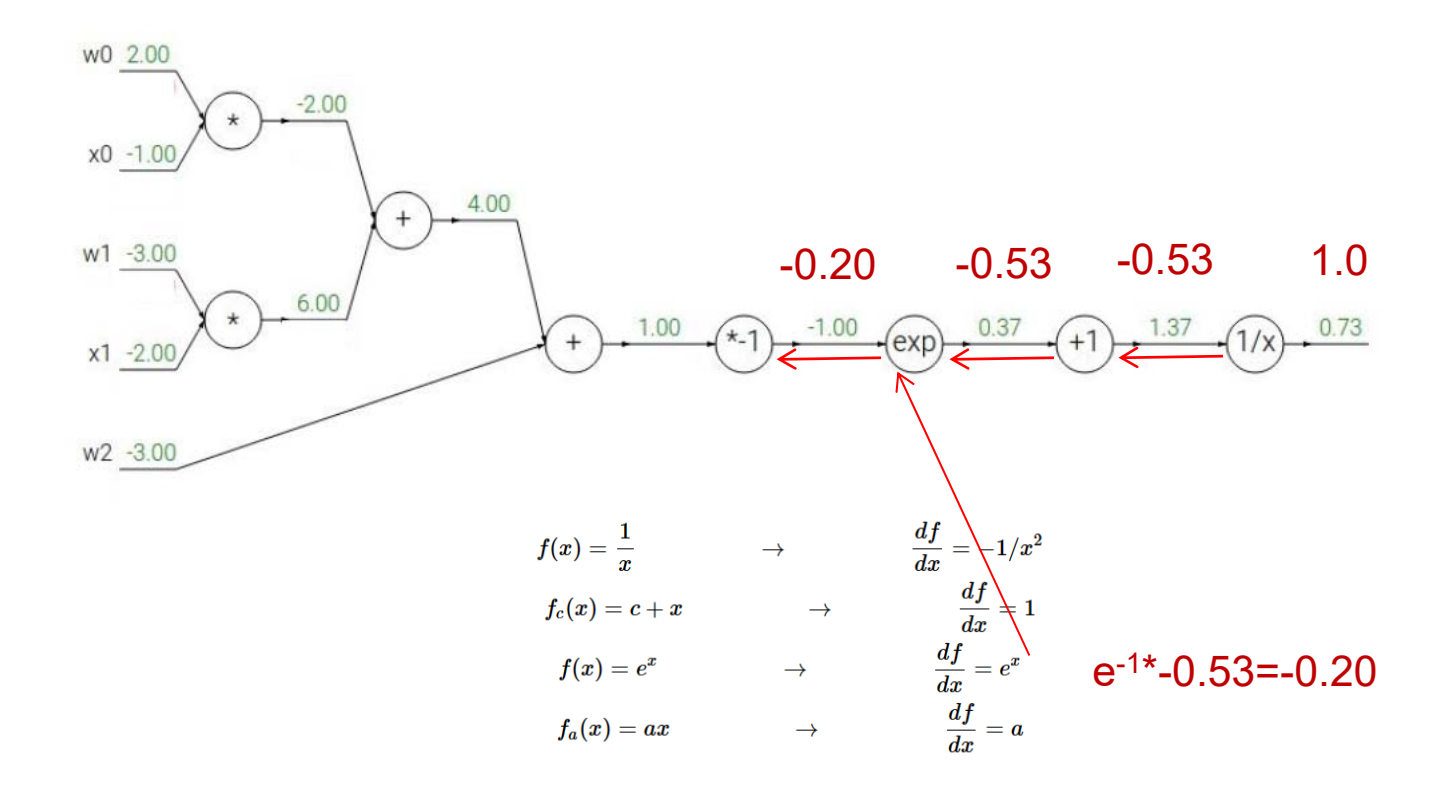

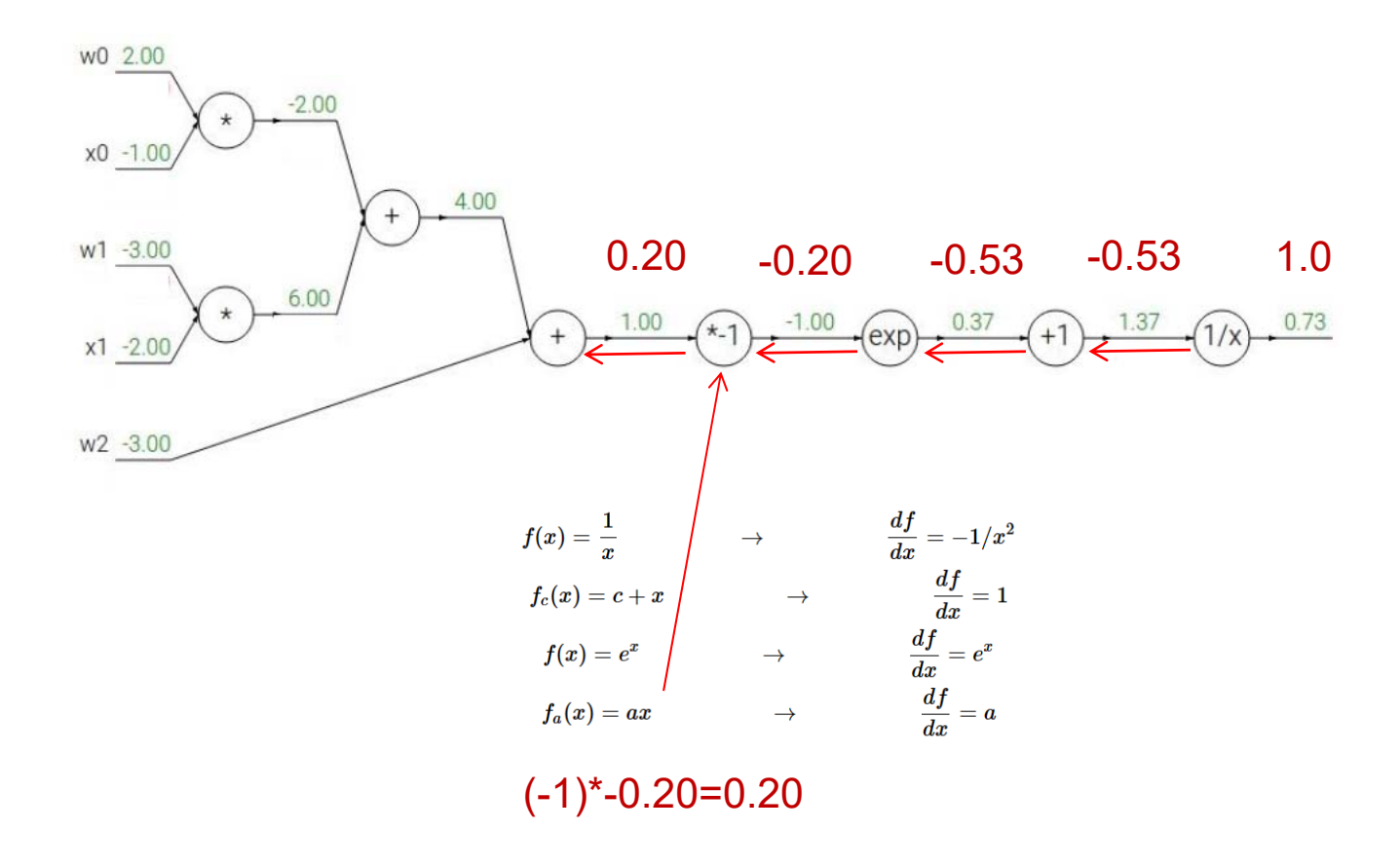

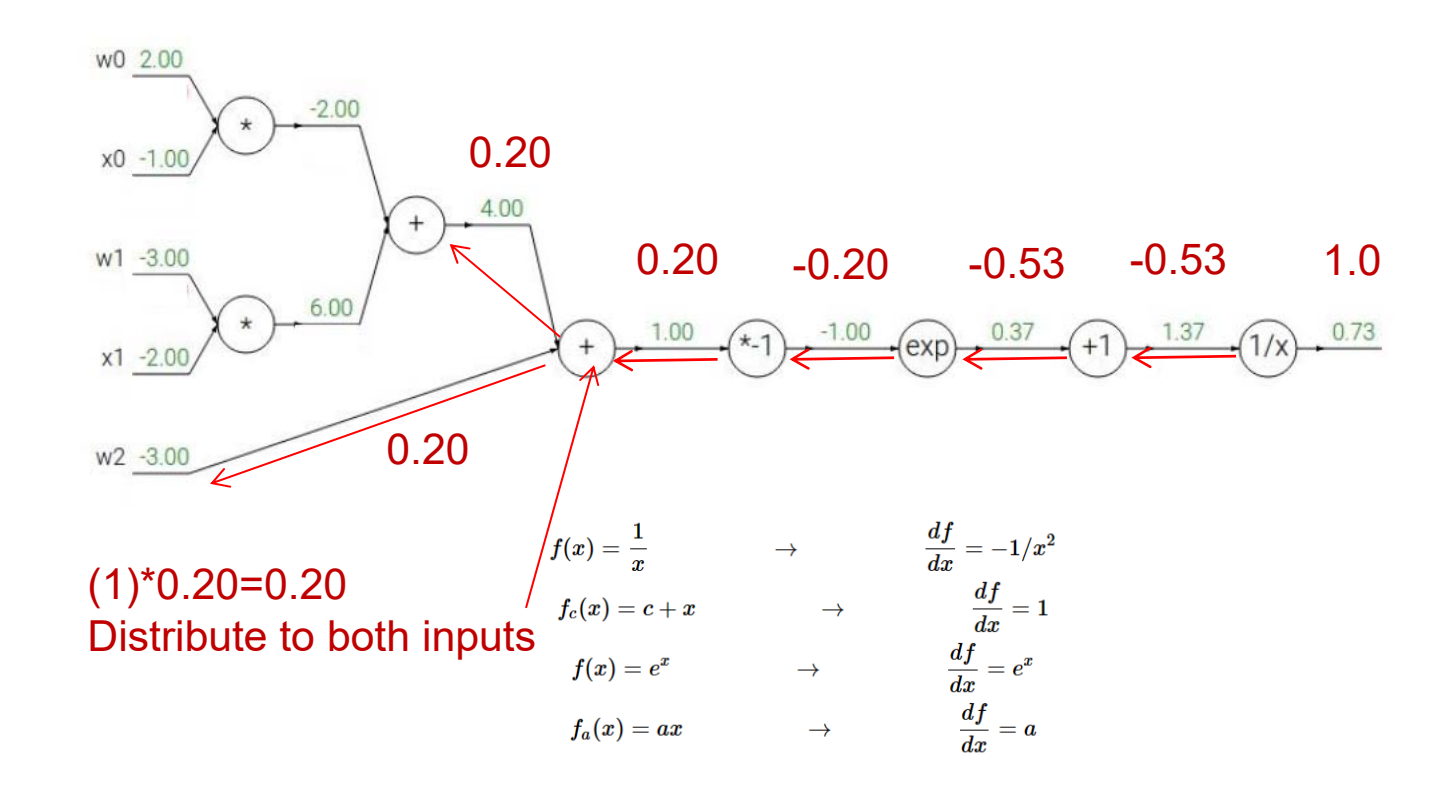

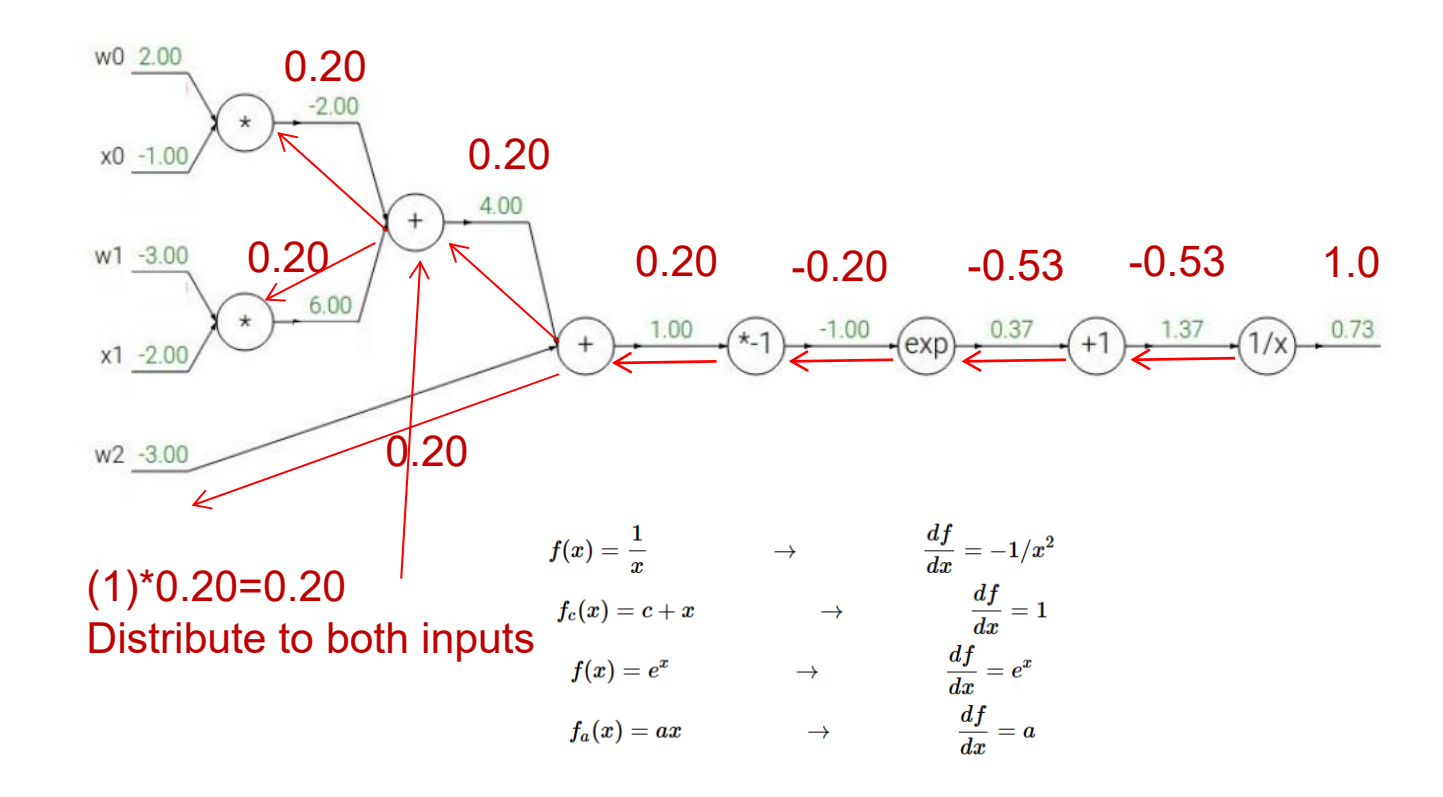

**UiO: Department of Informatics** 

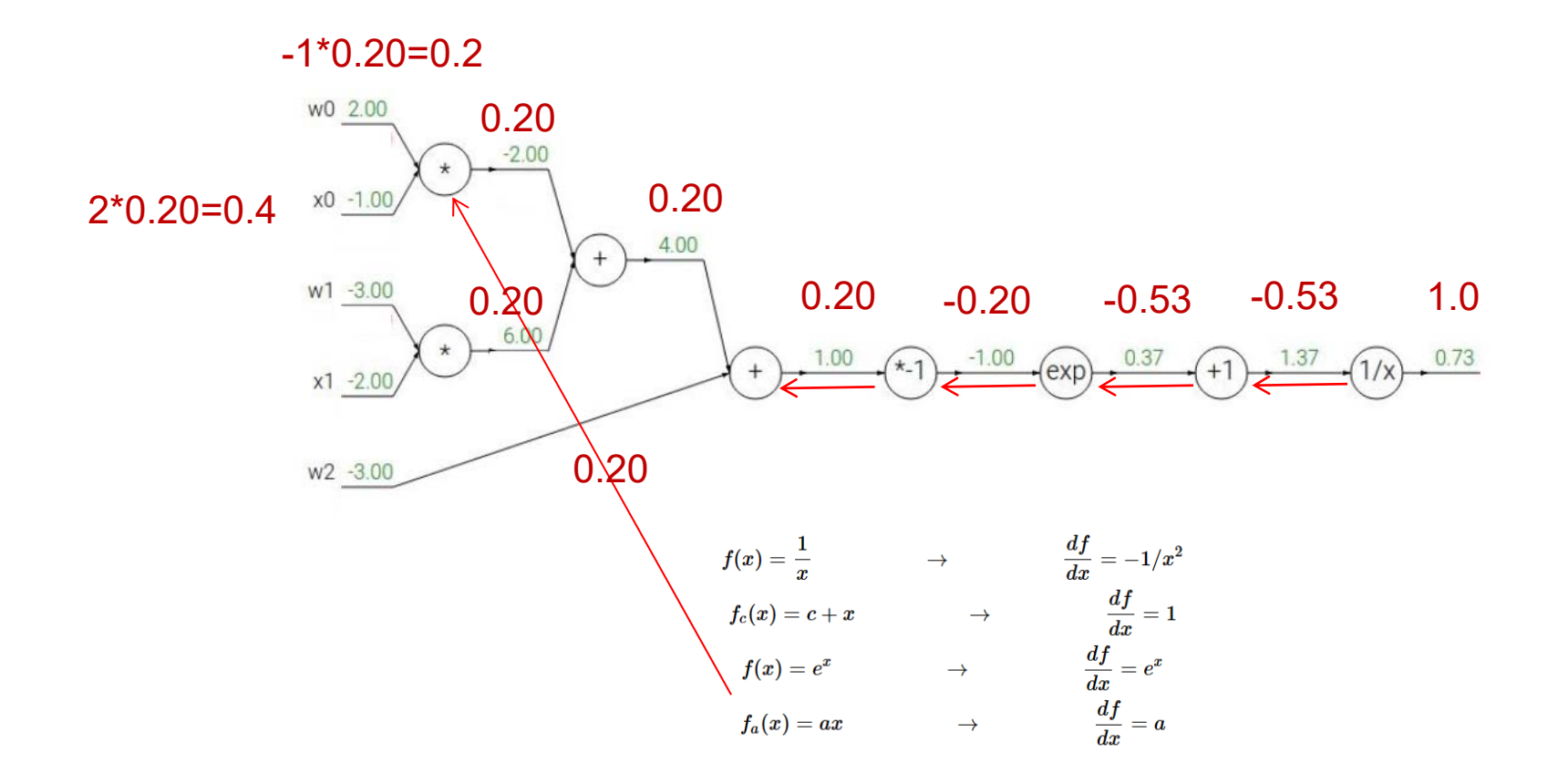

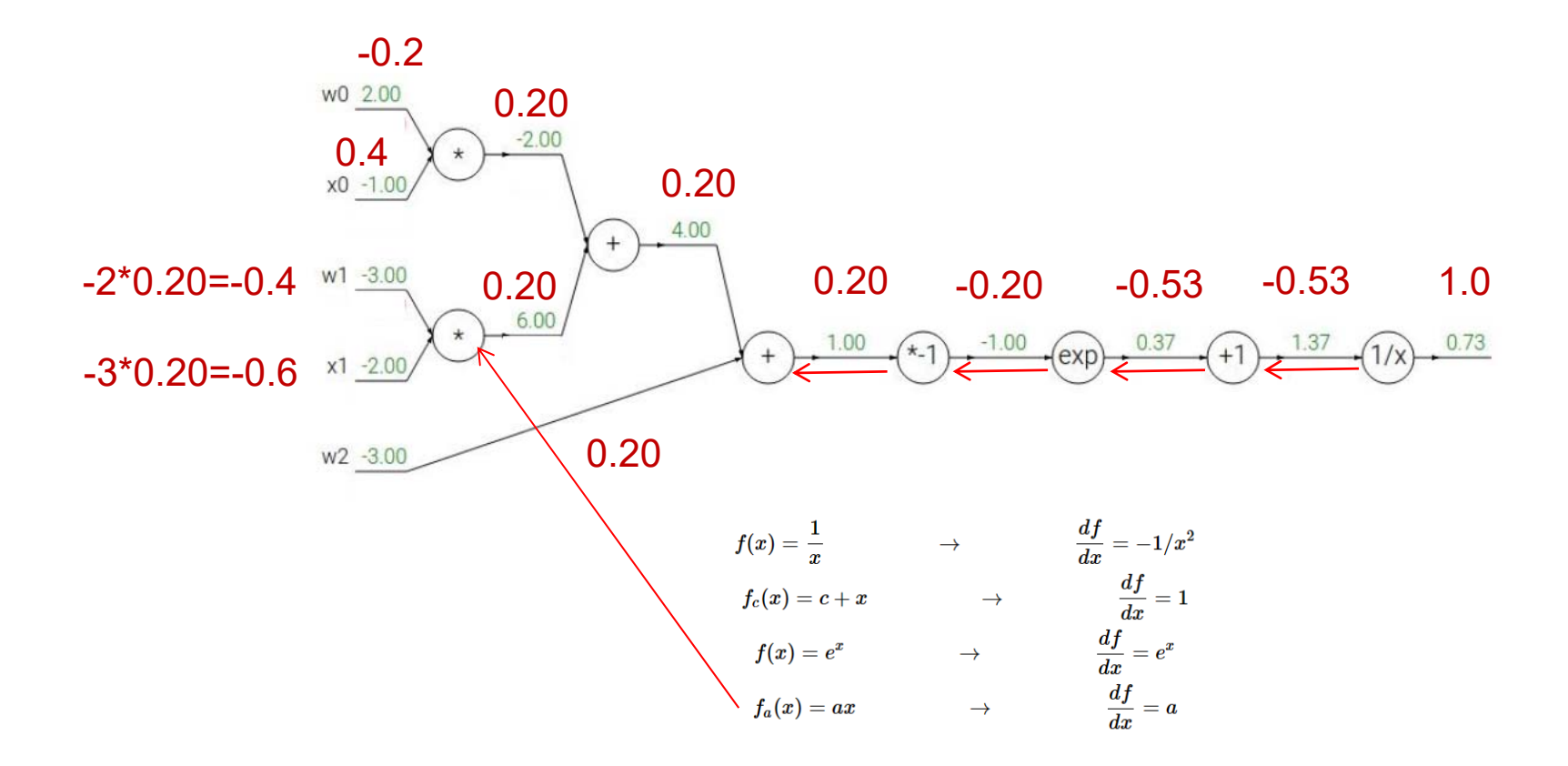

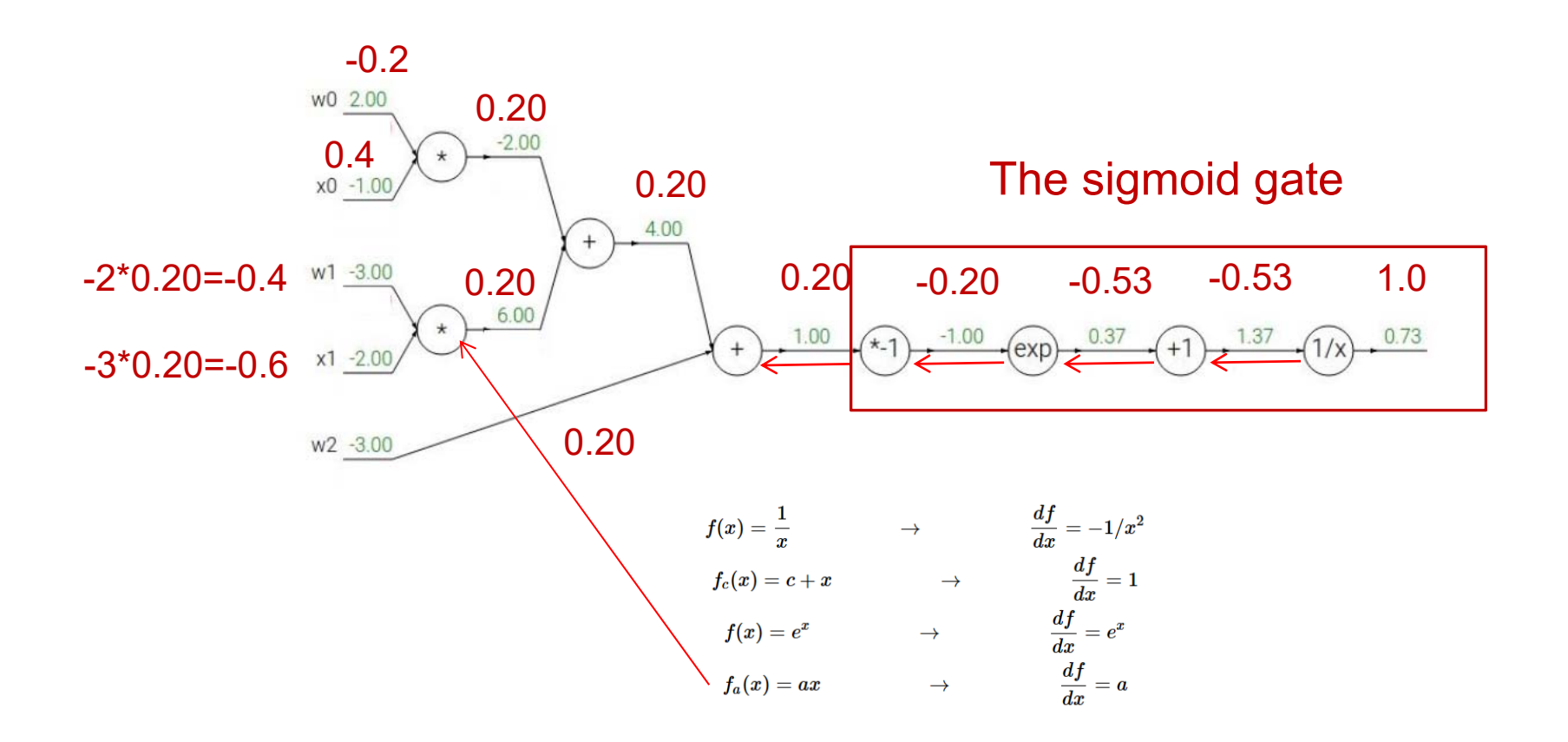

**UiO: Department of Informatics** University of Oslo

## **The sigmoid gate**

$$
\sigma(x) = \frac{1}{1+e^{-x}}\\ \frac{d\sigma(x)}{dx} = \frac{e^{-x}}{(1+e^{-x})^2} = \left(\frac{1+e^{-x}-1}{1+e^{-x}}\right)\left(\frac{1}{1+e^{-x}}\right) = (1-\sigma(x))\,\sigma(x)
$$

Output: 0.73 Derivative of the sigmoid gate: (1-0.73)0.73=0.20

### **Forward and backward for a single neuron**

 $w = [2, -3, -3]$  # assume some random weights and data  $x = [-1, -2]$ 

# forward pass

 $dot = w[0]*x[0] + w[1]*x[1] + w[2]$ 

 $f = 1.0$  /  $(1 + \text{math.exp}(-dot))$  # sigmoid function

# backward pass through the neuron (backpropagation)  $ddot = (1 - f) * f$  # qradient on dot variable, using the sigmoid gradient derivation  $dx = [w[0] * ddot, w[1] * ddot] * backprop$  into x  $dw = [x[0] * ddot, x[1] * ddot, 1.0 * ddot] # background into w$ # we're done! we have the gradients on the inputs to the circuit

**UiO: Department of Informatics** University of Oslo

## **A more tricky example**

$$
f(x,y)=\frac{x+\sigma(y)}{\sigma(x)+(x+y)^2}
$$

 $\bullet$  Stage the forward pass into simple operations that we now the derivative of:

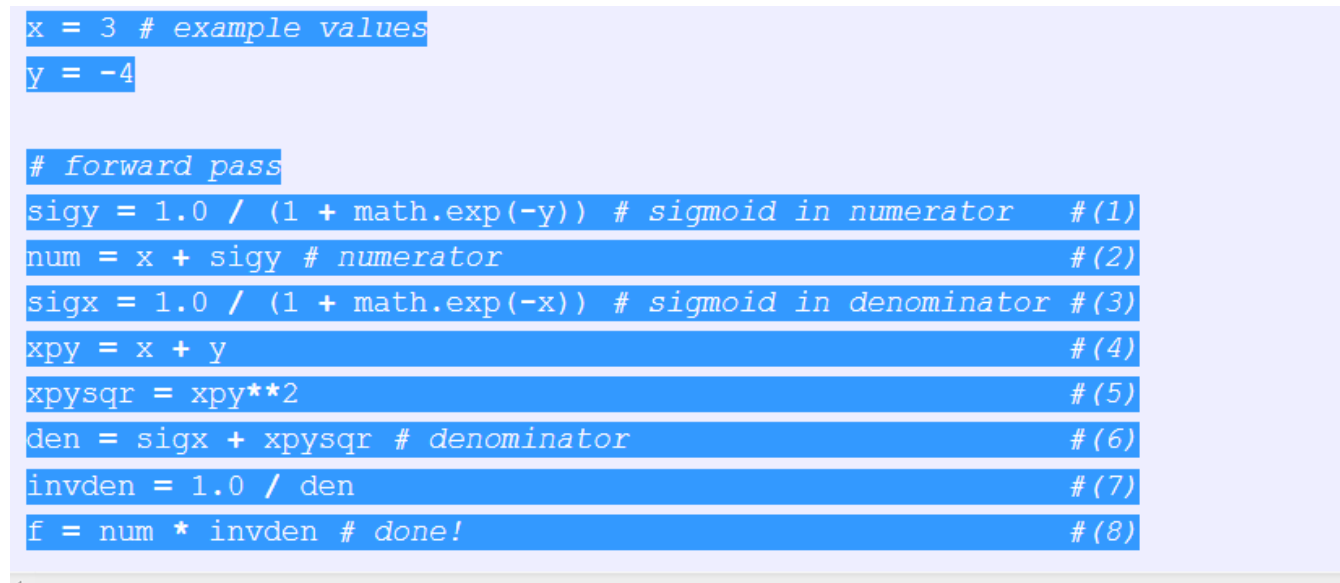

## **A more tricky example**

 $f(x,y) = \frac{x + \sigma(y)}{\sigma(x) + (x + y)^2}$ 

 $\bullet$ In the backwards pass: compute the derivative of all these terms:

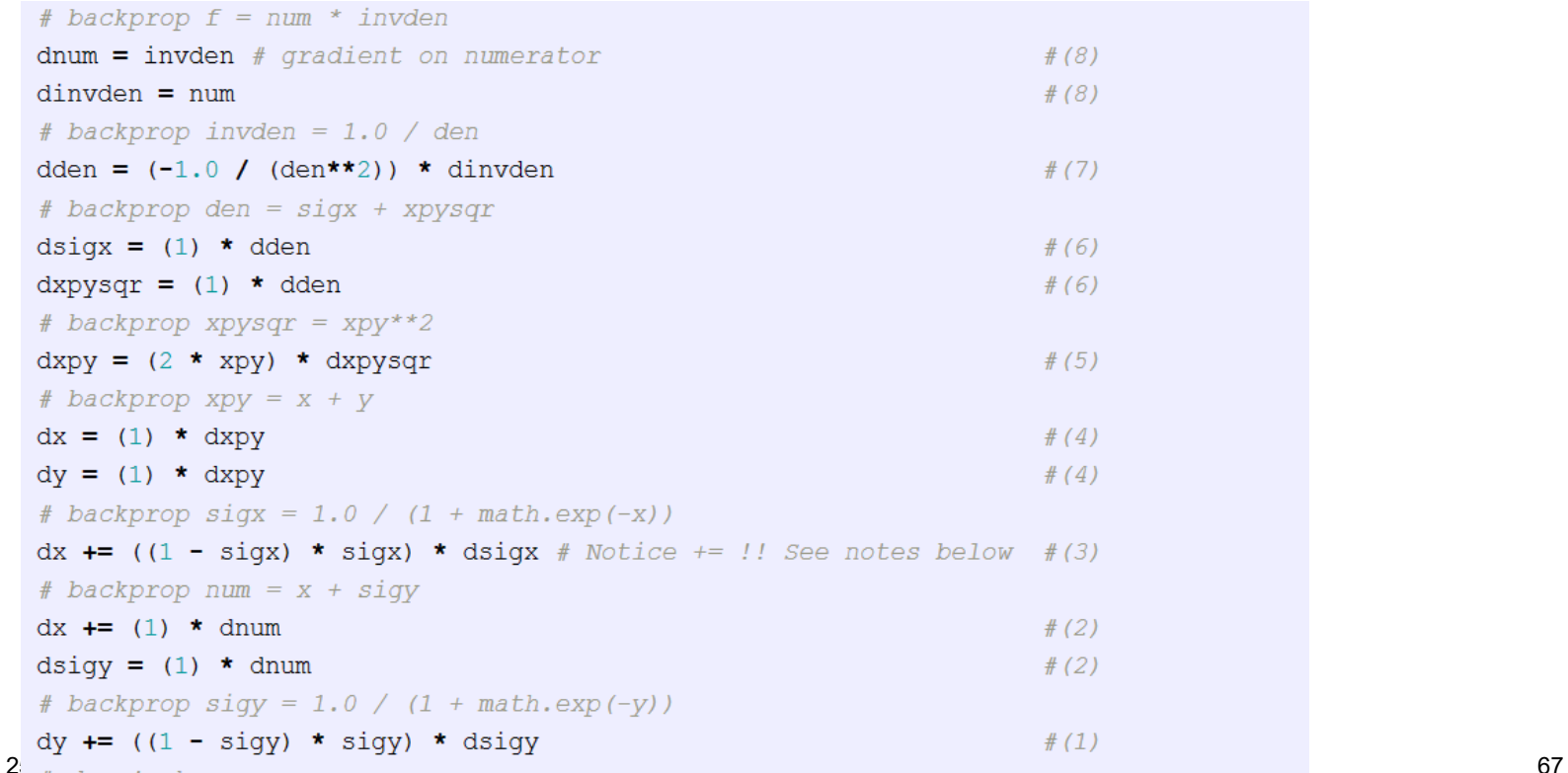

## **Patterns in backward flow**

add gate: gradient distributor max gate: gradient router mul gate: gradient…. «switcher»

Remark on multiplier gate: If a gate get one large and one small input, backprop will use the big input to cause a large change on the small input, and vice versa.

This is partly why feature scaling is important

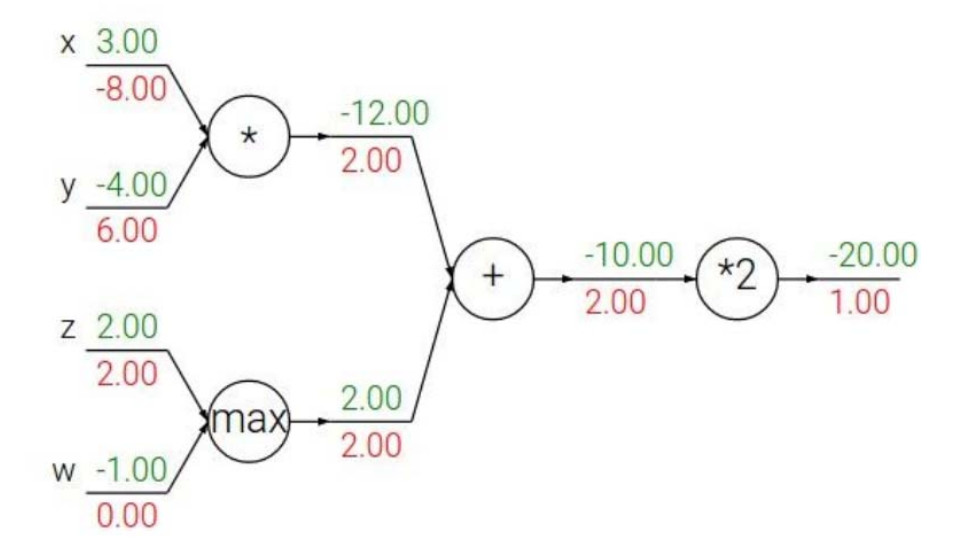

#### Gradients add at branches

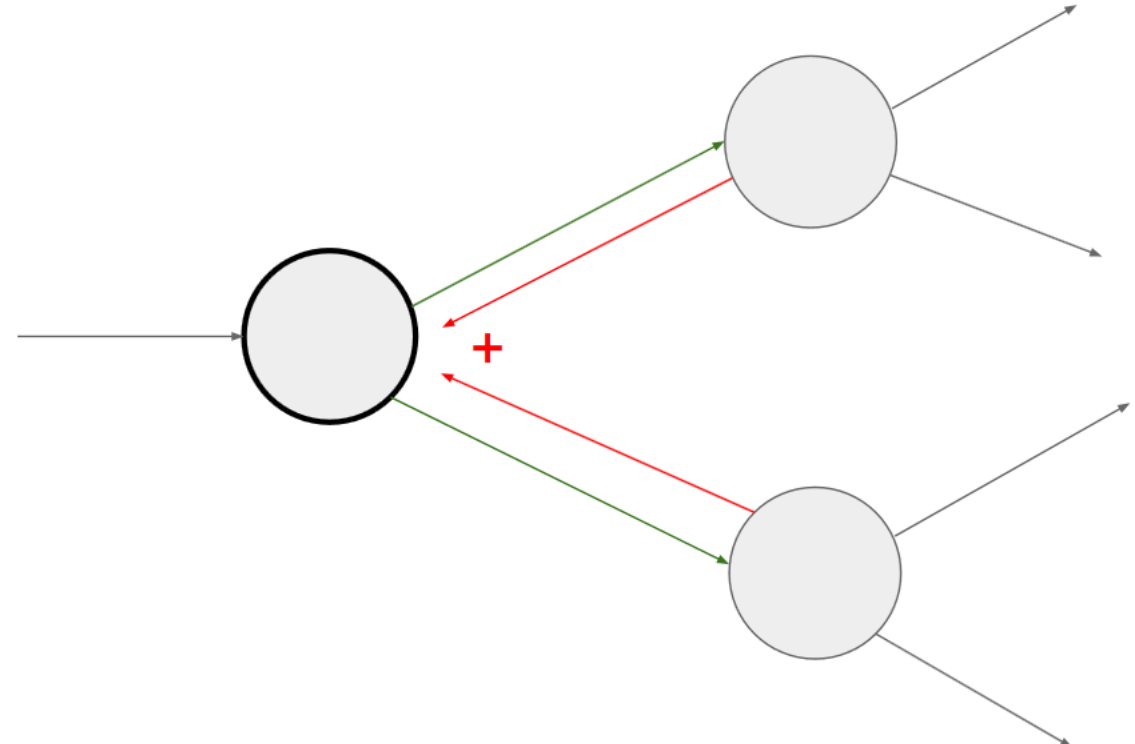

## **Next week:**

- Next week: Backpropagation in detail
- Vectorized implementation of backpropagation
	- Reading material:
		- http://cs231n.github.io/optimization-2/
		- Additional optional material:
		- Lecture on backpropagation in Coursera Course on Machine Learning (Andrew Ng)
		- http://yann.lecun.com/exdb/publis/pdf/lecun-98b.pdf
		- http://colah.github.io/posts/2015-08-Backprop/
		- http://neuralnetworksanddeeplearning.com/chap2.html